# **ФЕДЕРАЛЬНОЕ АГЕНТСТВО ЖЕЛЕЗНОДОРОЖНОГО ТРАНСПОРТА Федеральное Государственное Бюджетное Образовательное Учреждение Высшего Профессионального Образования «МОСКОВСКИЙ ГОСУДАРСТВЕННЫЙ УНИВЕРСИТЕТ ПУТЕЙ СООБЩЕНИЯ» (МИИТ)**

Кафедра: «Учёт, анализ и аудит»

# **СТАТИСТИКА**

Задание на курсовую работу с методическими указаниями по дисциплине для студентов-бакалавров 3 курса направления: **«Экономика»**

профиля: **«Бухгалтерский учёт, анализ и аудит»**

Москва, 2013 г.

# **ОБЩИЕ УКАЗАНИЯ**

По рассматриваемой дисциплине на 3 курсе выполняется курсовая работа. Курсовая работа содержит шесть тем:

- 1) средние величины и показатели вариации;
- 2) ряды динамики;
- 3) индексы;
- 4) выборочное наблюдение;
- 5) статистика численности и состава населения;
- 6) система национальных счетов.

По каждой теме предлагается десять вариантов задач. Свой вариант студент выбирает по последней цифре учебного шифра и начальной букве фамилии (табл.А).

Таблица А

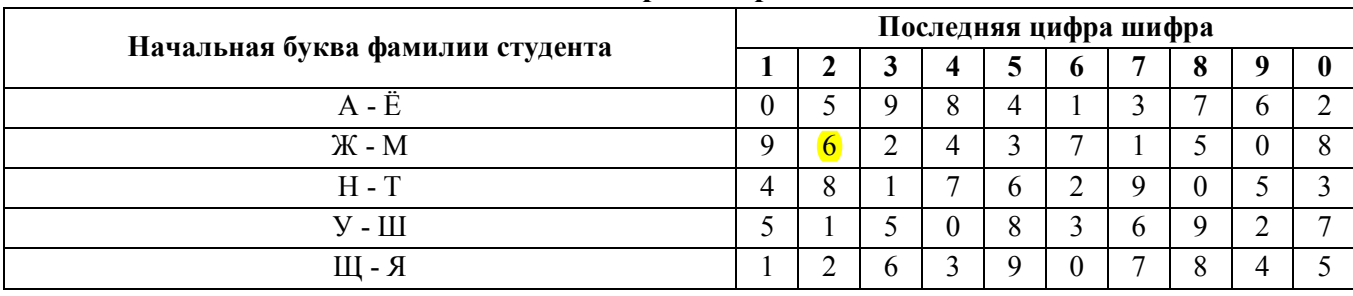

#### **Матрица вариантов**

Для выполнения курсовой работы студент изучает методические указания и специальную литературу, указанную в перечне. Работа выполняется на листах стандартной формы А4 при стандартных полях и использовании шрифта №14. Следует пронумеровать страницы работы.

На титульном листе студент указывает свой факультет, название дисциплины, курс, специальность, фамилию и инициалы, учебный шифр.

На следующем листе приводится план курсовой работы с указанием номеров страниц соответствующих разделов. Далее излагается текст работы.

В конце работы необходимо привести перечень источников, использованных при подготовке работы. Законченную курсовую работу студент должен подписать и представить на рецензирование в установленные учебным планом сроки.

Преподаватель кафедры даёт письменную рецензию на курсовую работу, после чего студент должен её защитить. Оценка выставляется с учётом содержания курсовой работы и сообщения, сделанного студентом при её защите.

# **ЗАДАНИЕ 1**

# **Тема. Показатели вариационных рядов**

На примере своей задачи охарактеризовать ряд распределения с помощью следующих показателей:

- 1) Средняя величина анализируемого признака;
- 2) Размах вариации;
- 3) Среднее линейное отклонение;
- 4) Среднее квадратическое отклонение;
- 5) Дисперсия;
- 6) Коэффициент вариации;
- 7) Мода, медиана, первый и третий квартиль.
- 8) Коэффициент асимметрии
- 9) Дать графическое изображение и выводы по результатам расчётов.

# **Вариант 1**

В таблице представлено распределение магазинов по величине товарооборота за месяц. Определить среднюю величину товарооборота и остальные показатели задания.

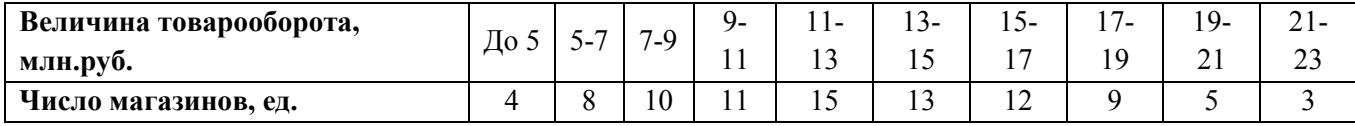

# **Вариант 2**

Распределение студентов факультета по возрасту характеризуется приведенными в таблице данными. Определите средний возраст студентов и остальные показатели задания.

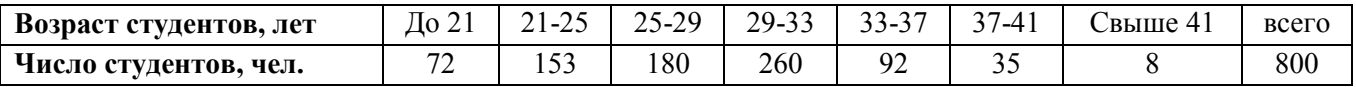

# **Вариант 3**

Автомобиль проехал 200 км пути с различной скоростью по участкам. Определить среднюю скорость движения на всём пути следования и остальные показатели задания.

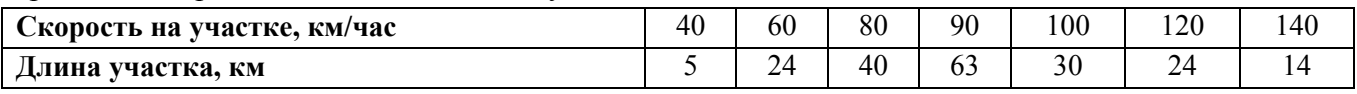

# **Вариант 4**

Затраты времени работников предприятия на дорогу от дома до работы представлены в таблице. Определить среднее время на дорогу одного работника и остальные показатели задания.

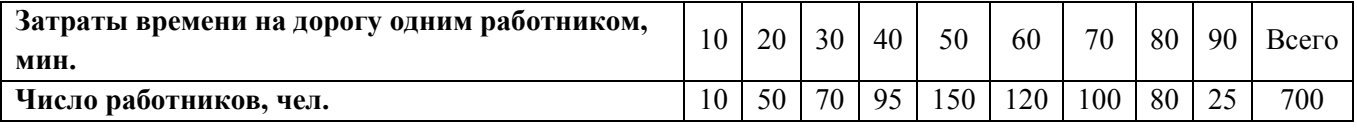

# **Вариант 5**

Распределение предприятий по количеству работников представлено в следующей таблице. Определить среднюю численность работников предприятия и остальные показатели задания.

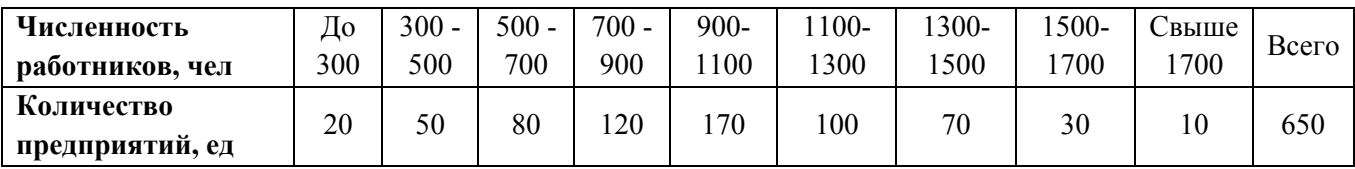

**Вариант 6** 

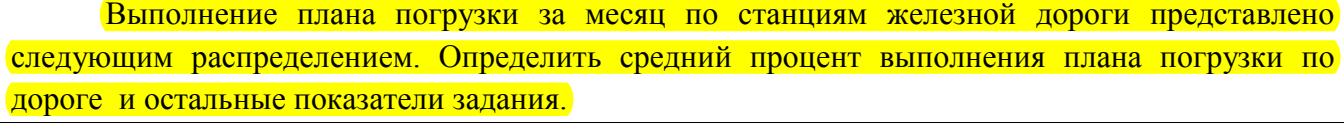

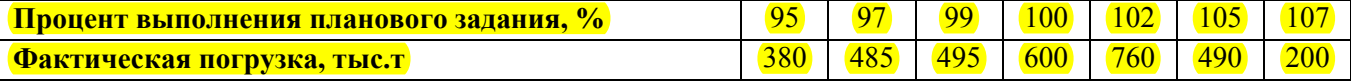

#### **Вариант 7**

Определить средний процент выполнения плана погрузки станциями дороги по представленным в таблице данным и остальные показатели задания.

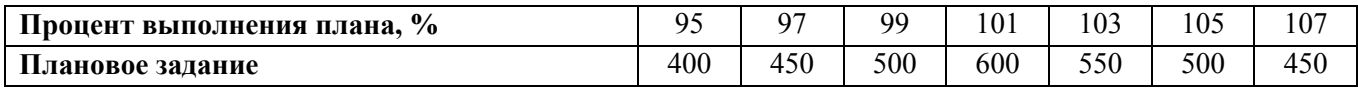

#### **Вариант 8**

Мониторинг распределения численности работников по уровням заработной платы за апрель месяц на предприятии представлен следующими данными. Определить среднюю заработную плату на данном предприятии и остальные показатели задания.

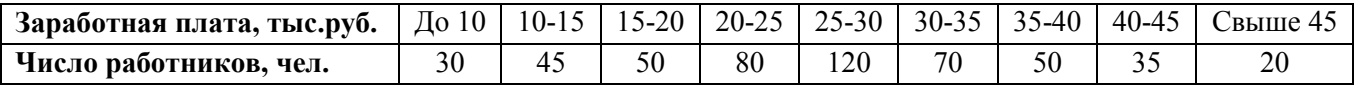

#### **Вариант 9**

Распределение предприятий по величине основных фондов отражено в таблице. Определить среднюю величину основных фондов предприятий города и остальные показатели задания.

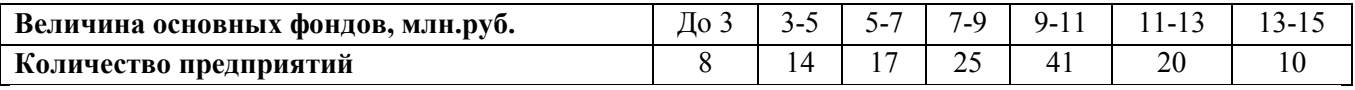

#### **Вариант 0**

Обследование жилищных условий жителей посёлка представлено следующим распределением. Определить средний размер занимаемой площади на 1 человека и остальные показатели задания.

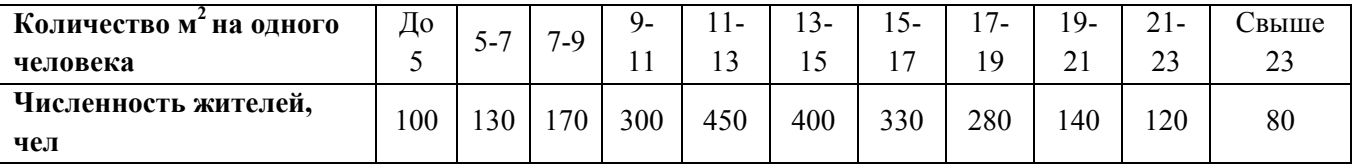

## **МЕТОДИЧЕСКИЕ УКАЗАНИЯ К ВЫПОЛНЕНИЮ ЗАДАНИЯ 1**

Любое статистическое исследование начинается со сбора информации в соответствии с поставленной задачей. Далее результаты статистического наблюдения необходимо систематизировать и рассчитать обобщающие показатели, характеризующие ряд распределения (средние, показатели вариации и др.), для выявления закономерностей, присущих анализируемой совокупности единиц.

Средними величинами в статистике называют обобщающие показатели, выражающие типичные, характерные для определенных условий места и времени размеры и количественные соотношения явлений общественной жизни.

В статистике различают несколько видов средних величин: средние степенные (арифметическую, гармоническую, геометрическую и др.) и структурные средние (мода, медиана, квартили, квинтили, децили и перцентили).

В зависимости от частоты повторения вариант средние исчисляются как простые не взвешенные, так и взвешенные.

Среднюю арифметическую не взвешенную рассчитывают по формуле:

$$
\overline{x} = \frac{\sum x_i}{n}
$$

а среднюю арифметическую взвешенную -

$$
\bar{x} = \frac{\sum x_i f_i}{\sum f_i}
$$

 $x_i$  - значение осредняемого признака, где

 $f_i$  - частота,

п- число единиц совокупности.

Средняя гармоническая не взвешенная определяется по формуле

$$
\overline{x} = \frac{n}{\sum 1 / x_i}
$$

а средняя гармоническая взвешенная -

$$
\overline{x} = \frac{\sum W_i}{\sum W_{i} / x_i}
$$

где  $\sum W_i$  - сумма значений осредняемого признака по группе.

Средняя гармоническая вычисляется в тех случаях, когда средняя предназначается для расчёта сумм слагаемых, обратно пропорциональных величине заданного признака, т.е. когда суммированию подлежат не сами варианты, а обратные им величины.

Средняя геометрическая определяется по формуле

$$
x = \sqrt[n]{x_1 x_2 ... x_n}
$$

Наиболее широкое применение средняя геометрическая получила для определения среднегодовых темпов роста в рядах динамики.

При выборе вида средней следует исходить из реального экономического смысла поставленной задачи.

Структурными средними являются мода, медиана, квартили и др. Эти величины также используются в качестве характеристики вариационного ряда.

Мода  $(M_0)$  - варианта, встречающаяся в изучаемой совокупности чаще всего, т.е. варианта, которой соответствует наибольшая частота.

Для дискретного ряда распределения мода определяется наиболее просто: варианта, против которой располагается наибольшая частота, и будет модой.

В интервальном ряду наибольшая частота указывает не на модальную варианту, а на содержащий моду интервал. Поэтому в модальном интервале необходимо определить модальную варианту. При этом надо иметь в виду, что при расчетах будет получено не точное, а некоторое условное значение моды, так как неизвестен характер распределения частоты внутри модального интервала.

Вычисление моды в интервальном ряду с равными интервалами производится по следующей формуле:

$$
M_o = x_{Mo} + i \frac{f_{Mo} - f_{M_{o-1}}}{(f_{M_o} - f_{M_{o-1}}) + (f_{M_o} - f_{M_{o+1}})}
$$

где  $x_{M_0}$ -начало (нижняя граница) модального интервала (15);

 $i$  - величина интервала (2);

 $f_{M_0}$  - частота модального интервала (30);

 $f_{M_0-1}$  - частота интервала, предшествующего модальному (20);

 $f_{M0+1}$  - частота интервала, следующего за модальным (25).

Воспользуемся данными табл. 1.1. и рассчитаем моду:

$$
Mo = 15 + 2 \frac{30 - 20}{(30 - 20) + (30 - 25)} = 16,33
$$

Медиана ( $M<sub>e</sub>$ )- варианта, находящаяся в средине ряда распределения. Для ее определения достаточно расположить в порядке возрастания или убывания все варианты. Срединная варианта и будет являться медианой. Расчет медианы для интервального ряда производится по формуле

$$
M_e = x_{Me} + i \frac{\sum f_i / 2 - S_{Me-1}}{f_{Me}}
$$

где  $x_{Me}$  - начало (нижняя граница) медианного интервала (15);

 $i$ - величина интервала (2);

 $\sum f_i$  - сумма накопленных частот ряда (100);

 $S_{Me-1}$  - накопленная частота вариант, предшествующих медианному (35);

 $f_{Me}$  - частота медианного интервала (30).

Воспользуемся данными табл. 1.1. и рассчитаем медиану. В табл. 1.1. Ме лежит между 50 и 51 частотами, а они находятся в сумме накопленных частот, равной 65, поэтому интервал 15-17 является медианным. Определяем медиану

$$
M_e = 15 + 2\frac{100}{2} - 35 = 15 + \frac{30}{30} = 16
$$

Для характеристики размеров колеблемости признаков в статистике применяется следующие показатели: размах вариации, среднее линейное отклонение, дисперсия, среднее квадратичное отклонение, коэффициент вариации и др.

Размах вариации представляет собой разность между наибольшим (х<sub>тах</sub>) и наименьшим  $(x_{\min})$  значениями вариант, т.е.

 $R = x_{max} - x_{min}$ 

Например, размах вариации производительности труда рабочих в бригаде (см. табл. 1.1) равен: 21-9 = 12 шт. в смену. Среднее линейное отклонение  $(\overline{d})$  определяется из отношения суммы, взятой по абсолютной величине (без учёта знака) отклонения всех вариант от средней арифметической, к объёму всей совокупности. Оно бывает не взвешенное и взвешенное и определяется соответственно по формулам:

$$
\overline{d} = \frac{\sum |x_i - \overline{x}|}{n},
$$

$$
\overline{d} = \frac{\sum |x_i - \overline{x}| f_i}{\sum f_i}.
$$

Дисперсия  $\sigma^2$ - это средняя из квадратов отклонений значений признака от его средней арифметической величины. Она определяется по формуле средней арифметической простой:

$$
\sigma^2 = \frac{\sum (x_i - \overline{x})^2}{n}
$$

или средней арифметической взвешенной

$$
\sigma^2 = \frac{\sum (x_i - \bar{x})^2 f_i}{\sum f_i}
$$

Если имеются два взаимоисключающих друг друга варианта, то вариация признака называется альтернативной. Обозначая наличие признака - 1, а отсутствие - 0, и долю вариантов обладающих данным признаком - р, а долю вариантов, не обладающих им - q и замечая, что p+q=1, получаем среднюю:

$$
\overline{x} = \frac{\sum x_i f_i}{\sum f_i} = \frac{1 \cdot p + 0 \cdot q}{p + q} = p
$$

Лисперсию альтернативного признака определяем по формуле:

$$
\sigma^{2} = \frac{\sum (x_{i} - x)_{2} f_{i}}{\sum f_{i}} = \frac{(1 - p)^{2} \cdot p + (0 - p)^{2} \cdot q}{p + q} = \frac{q^{2} p + p^{2} q}{p + q} = pq
$$

Следовательно, дисперсия альтернативного признака

$$
\sigma^2 = pq
$$

Среднее квадратичное отклонение - это корень квадратный из дисперсии - определяется по формулам средней арифметической простой:

$$
\sigma = \sqrt{\frac{\sum (x_i - \overline{x})^2}{n}}
$$

или средней арифметической взвешенной

$$
\sigma = \sqrt{\frac{\sum (x_i - \overline{x})^2 f_i}{\sum f_i}}
$$

Среднее квадратическое отклонение альтернативного признака:

$$
\sigma = \sqrt{pq}
$$

Мерой сравнения степеней колеблемости для двух, трех и более вариационных рядов служит показатель, который носит название коэффициента вариации и определятся по формуле:

$$
V_{\sigma} = \frac{\sigma}{x} \cdot 100\%
$$

Коэффициент вариации показывает однородность выбранной совокупности: чем он меньше, тем более однородна совокупность. Для однородной совокупности он не превышает 33%.

социально-экономического Для характеристики явления, отражённого рядом распределения, следует рассчитать первый и третий квартиль (второй равен медиане) по следующим формулам, аналогичным медиане:

$$
Q_1 = x_{Q_1} + i \frac{\sum f_i / 4 - S_{Q_1 - 1}}{f_{Q_1}}
$$
  
\n
$$
Q_3 = x_{Q_3} + i \frac{3 * \sum f_i / 4 - S_{Q_3 - 1}}{f_{Q_3}}
$$
  
\n
$$
Q_1 = 13 + 2 \frac{100 \times 4 - 15}{20} = 13 + 1 = 14
$$
  
\n
$$
Q_3 = x_{Q_3} + i \frac{3 * \sum f_i / 4 - S_{Q_3 - 1}}{f_{Q_3}}
$$
  
\n
$$
Q_3 = 17 + i \frac{3 * 100 \times 4 - 65}{20} = 17 + 0.8 = 17.8
$$

Расчёт квартилей позволяет отметить, что 25% рабочих за смену изготавливают до 14 деталей, а 25% - свыше 17,8 деталей, т.е. в 1,27 раз больше первой группы. Остальные 50% делают от 14 до 17,8 деталей за смену.

Сравнивая среднее значение признака с модой и медианой можно отметить, что их значения довольно близки, но не равны между собой. Следовательно ряд распределения имеет

 $As = \frac{\overline{X} - Mo}{\sigma}$ . Тогда некоторую асимметрию, которая может быть определена по формуле:

 $As = \frac{15,8-16,33}{2,6} = -0,2$ , т.е. коэффициент асимметрии меньше 0, Мо больше среднего значения признака и это говорит о небольшой левосторонней асимметрии. Если коэффициент асимметрии больше 0 и Мо меньше среднего значения признака, то будет наблюдаться правосторонняя асимметрия.

Результаты расчета средней и показателей вариации студент должен представить в таблице по форме табл. 1.1.

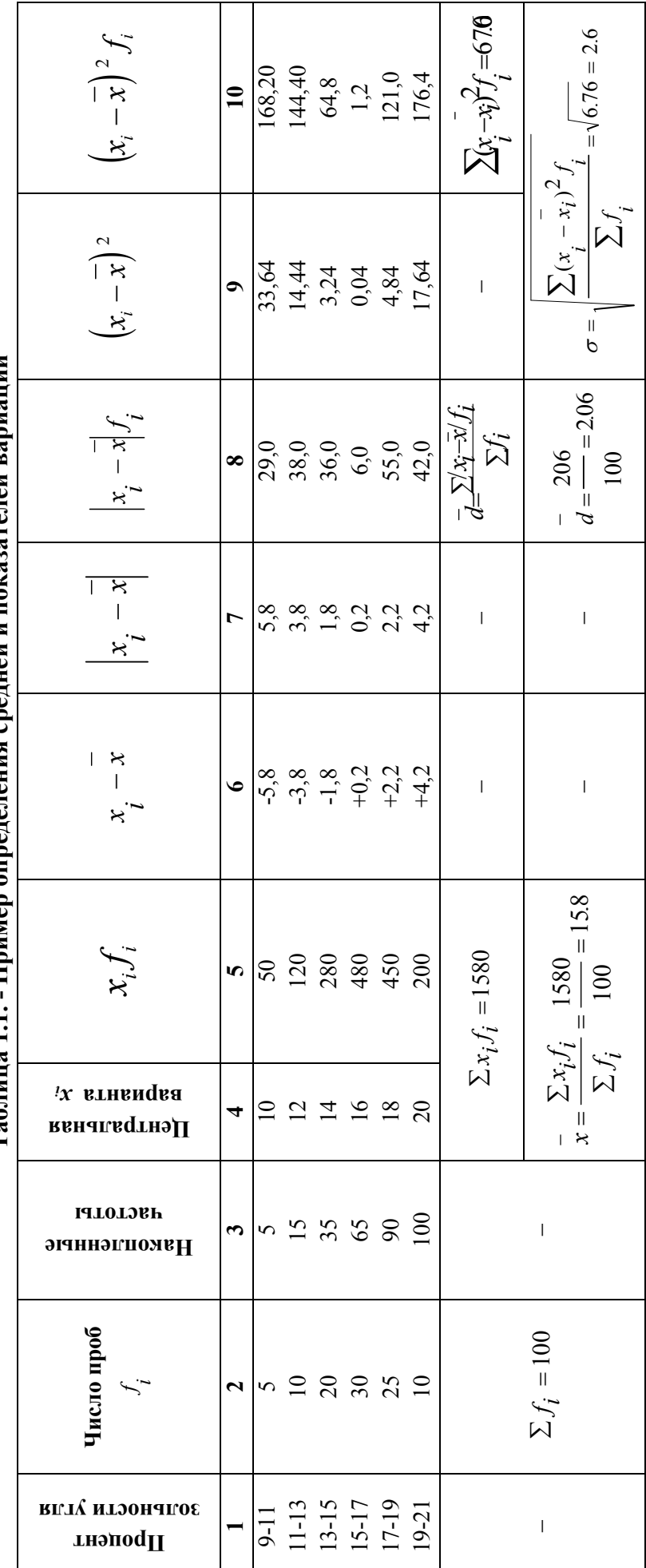

Таблина 1.1. - Пример определения средней и показателей вариании

 $\circ$ 

# **ЗАДАНИЕ 2**

# **Тема. Ряды динамики**

**1.** По данным табл.2.1 вычислите:

1.1. Основные аналитические показатели рядов динамики (по цепной и базисной

схемам):

- средний уровень ряда динамики;

- абсолютный прирост;

- темп роста;

- темп прироста;

- абсолютное значение 1% прироста;

- среднегодовой темп роста и среднегодовой темп прироста.

Таблица 2.1.

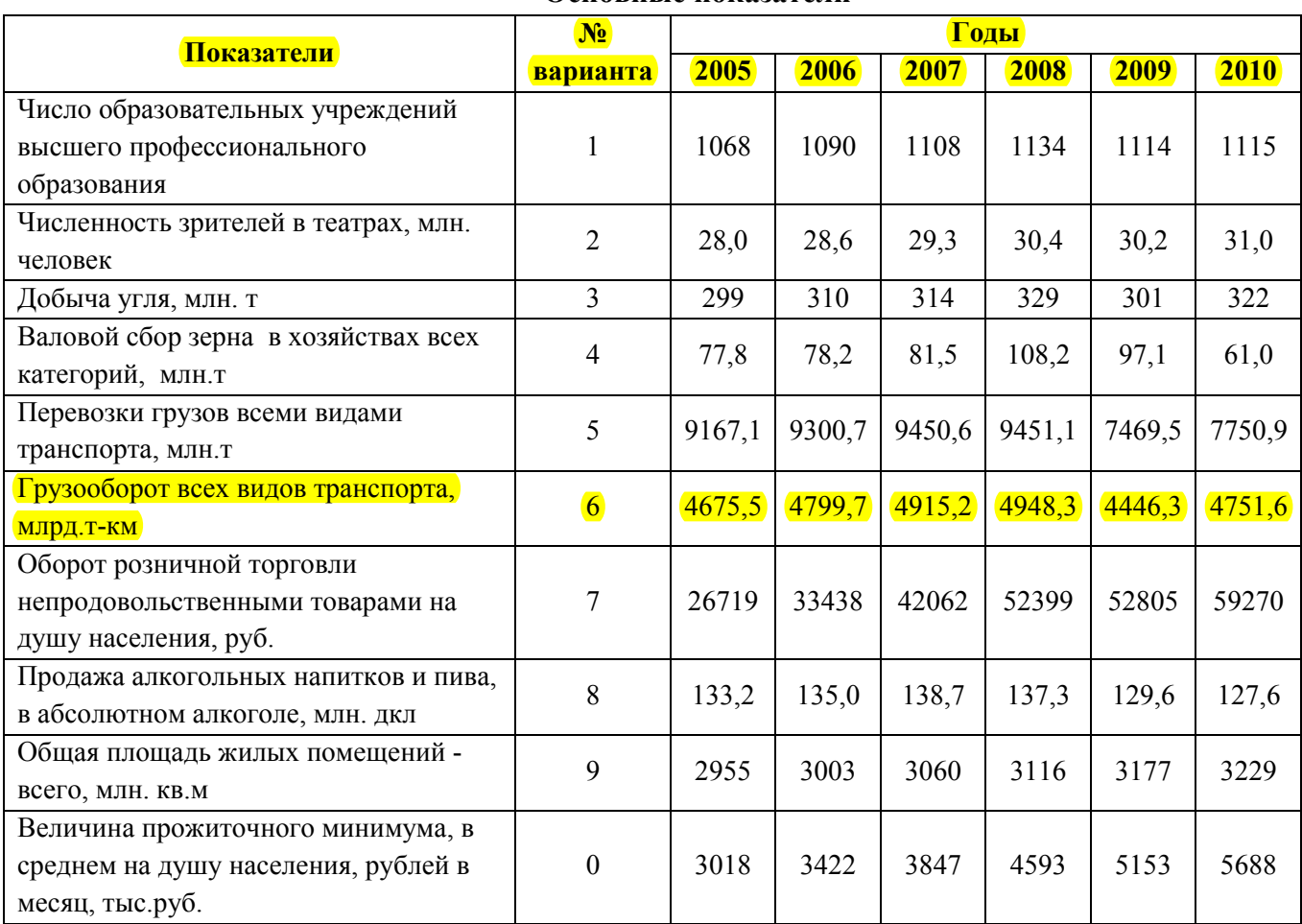

**Основные показатели** 

По данным табл.2.2 вычислите индекс сезонности и изобразите графически сезонную волну.

# Таблица 2.2.

# **Товарооборот магазина, тыс.руб.**

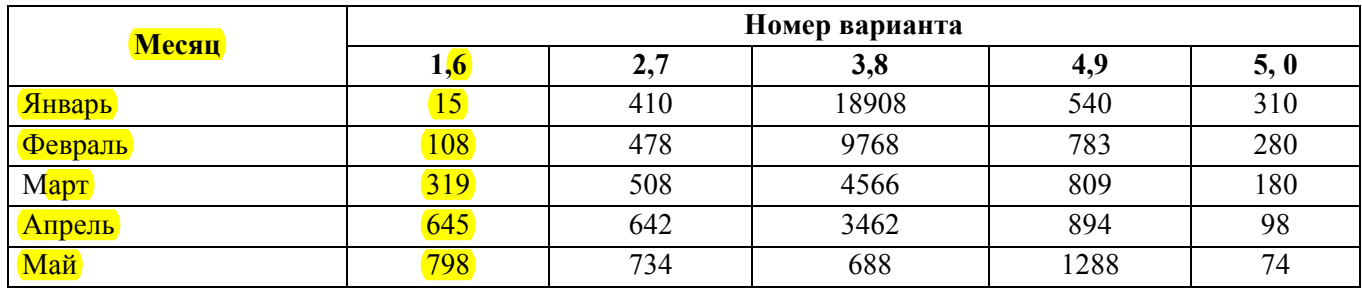

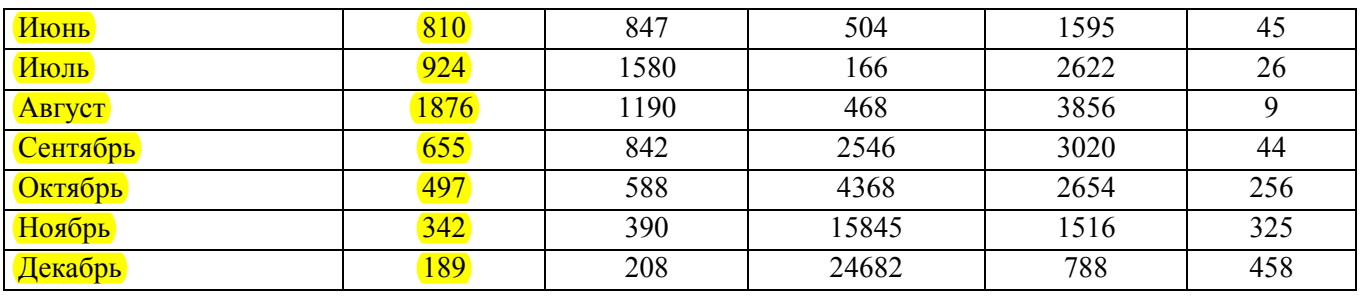

Результат расчета аналитических показателей ряда динамики представить в таблице, форма которой приводится ниже (табл. 2.3.)

# Таблица 2.3

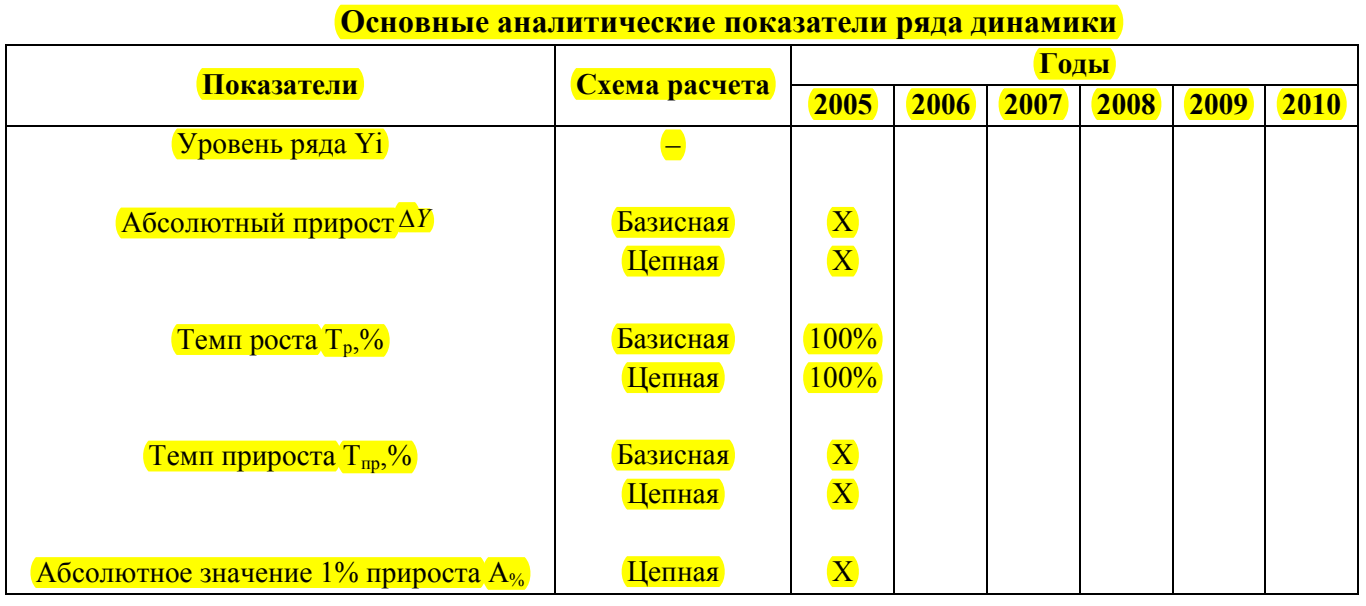

# МЕТОДИЧЕСКИЕ УКАЗАНИЯ К ВЫПОЛНЕНИЮ ЗАДАНИЯ 2

Рядом динамики называют ряд чисел, характеризующих изменение общественного явления во времени. Значения показателей, образующих ряд динамики, называют уровнями ряда  $Y_i$ .

Для общей характеристики уровня явления за тот или иной период исчисляется средний уровень ряда. Способ расчета среднего уровня ряда зависит от характера ряда. Различают моментный и интервальный ряды динамики. Моментным называют ряд, который образуют показатели характеризующие состояние явления на тот или иной момент времени. Интервальным - ряд, который образуют показатели характеризующие явление за тот или иной период времени.

Средний уровень интервального ряда определяют по формуле

$$
\frac{1}{Y} = \frac{\sum Y_i}{n}
$$

где n - число членов ряда динамики.

Средний уровень моментного ряда определяют по формуле средней хронологической:

$$
\overline{Y} = \frac{\frac{Y_1}{2} + Y_2 + \dots + Y_{n-1} + \frac{Y_n}{2}}{n-1}
$$

Абсолютный прирост  $\Delta V_i$  показывает на сколько единиц увеличился (или уменьшился) анализируемый уровень ряда  $Y_i$  относительно базисного уровня  $Y_0$  (по базисной схеме) или уровня предшествующего года  $Y_{i-1}$  (по цепной схеме). Соответственно его определяют по формулам:

$$
\Delta Y_i = Y_i - Y_0
$$
 (по базисной схеме)  
\n
$$
\Delta Y_i = Y_i - Y_0
$$
 (по депной схеме)

Темп роста  $T_p$  показывает во сколько раз анализируемый уровень ряда увеличился (или уменьшился) по сравнению с уровнем принятым за базу сравнения (по базисной схеме) или предшествующим уровнем (по цепной схеме). Темп роста выражают в процентах или отвлеченных числах (коэффициент роста). Его определяют по формулам:

$$
T_p = \frac{Y_i}{Y_0} \cdot 100\%
$$
 (100 базисной схеме)  

$$
T_p = \frac{Y_i}{Y_{i-1}} \cdot 100\%
$$
 (100 цепной схеме)

Темп прироста Т<sub>пр</sub> показывает, на сколько процентов увеличился (или уменьшился) анализируемый уровень ряда по сравнению с базисным (по базисным схеме), или предшествующим уровнем ряда (по цепной схеме). Его определяют как отношение абсолютного прироста к уровню, принятому за базу сравнения по формулам:

$$
T_{np} = \frac{\Delta Y_i}{Y_0} \cdot 100\%
$$
 (по базисной схеме)  

$$
T_{np} = \frac{\Delta Y_i}{Y_i - 1} \cdot 100\%
$$
 (по цепной схеме)

Темпы роста и прироста связаны между собой, что видно из формул их расчета

$$
T_{np} = \frac{\Delta Y}{Y_0} \cdot 100\% = \frac{Y_i - Y_0}{Y_0} \cdot 100\% = \frac{Y_i}{Y_0} \cdot 100\% = \frac{Y_0}{Y_0} \cdot 100\% = \frac{Y_i}{Y_0} \cdot 100\% = 100\% = T_p - 100\%
$$

Это дает основание определить темп прироста через темп роста.

$$
T_{np}=T_p-100\%
$$

Средний темп роста и средний темп прироста характеризуют соответственно темпы роста и прироста за период в целом. Средний темп роста рассчитывается по данным ряда динамики по формуле средней геометрической:

$$
\overline{T}_{p} = \sqrt[N]{\frac{Y_{1}}{Y_{0}} \cdot \frac{Y_{2}}{Y_{1}} \cdots \frac{Y_{n}}{Y_{n-1}}} \cdot 100\% = \sqrt[N]{\frac{Y_{n}}{Y_{0}}} \cdot 100\%
$$

где n - количество цепных коэффициентов роста.

Исходя из соотношения темпов роста и прироста определяется средний темп прироста:

$$
\overline{T}_{np} = \overline{T}_p - 100\%
$$

Абсолютное значение одного процента прироста А - это отношение цепного абсолютного прироста к цепному темпу прироста выраженному в процентах. Оно определяется по формуле:

$$
A = \frac{\Delta Y_i}{T_{np} \cdot 100\%} = \frac{Y_i - Y_{i-1}}{\frac{Y_i - Y_{i-1}}{Y_{i-1}} \cdot 100\%} = \frac{Y_{i-1}}{100}
$$

Как видно из расчета абсолютное значение одного процента прироста равно 0,01 предшествующего уровня.

С помощью рядов динамики изучают явления, имеющие сезонный характер. Сезонными колебаниями называются устойчивые внутригодовые колебания в ряду динамики, обусловленные специфическими условиями производства, потребления или продажи продукции или услуг. Например, потребление топлива или электроэнергии для бытовых нужд, перевозки пассажиров, продажи товаров.

Уровень сезонности оценивается с помощью индексов сезонности. Индекс сезонности показывает, во сколько раз фактический уровень ряда в момент или интервал времени больше среднего уровня. Он определяется по формуле:

$$
I_s = \frac{Y_i}{Y_{cp}} \cdot 100\%
$$

Гле: I - индекс сезонности:

 $V_i$  - текущий уровень ряда динамики;

 $V_{cp}$  – средний уровень ряда.

Графически индекс сезонности может быть представлен с помощью полигона - основного вида графиков, используемых для графического изображения рядов динамики.

# ЗАДАНИЕ З

**Ronyour 1** 

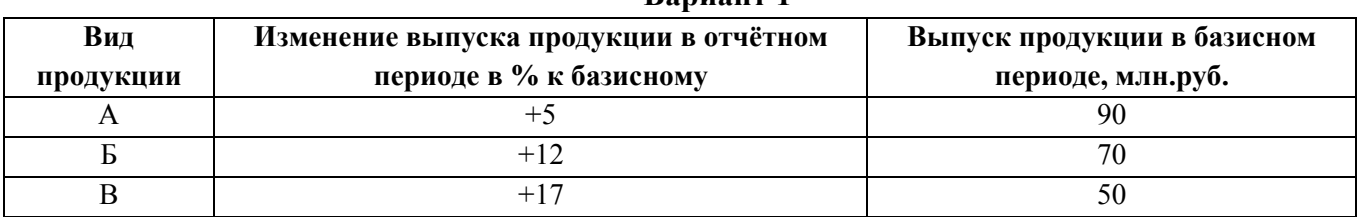

На основании приведенных данных о выпуске продукции предприятия определить изменение выпуска продукции в отчётном периоде по сравнению с базисным в целом по предприятию.

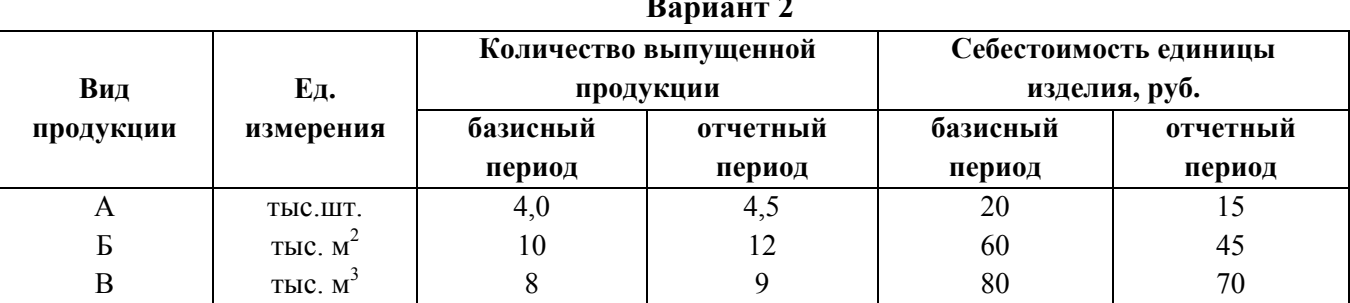

На основании приведенных данных определить:

1) индивидуальные индексы себестоимости и физического объема продукции;

2) сводные индексы себестоимости, физического объема продукции;

# Тема. Индексы

3) абсолютный размер экономии по предприятию от снижения себестоимости; Сделайте выводы по результатам расчетов.

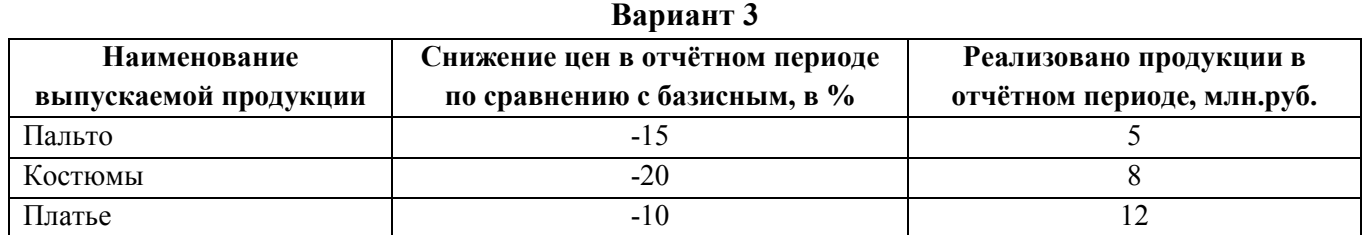

По приведенным данным определить индивидуальные индексы цен по выпускаемой продукции и индекс цен в целом по фабрике.

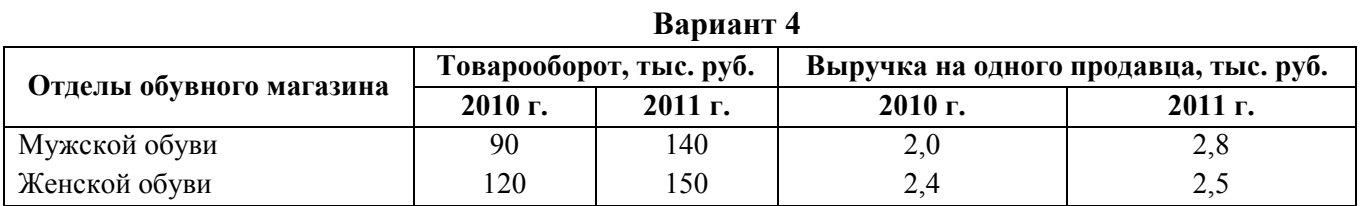

На основании приведенных данных вычислите:

1) индексы производительности труда по отделам и по универмагу в целом;

2) оцените влияние структурных сдвигов на изменение производительности труда;

3) какая часть абсолютного прироста товарооборота получена за счет повышения производительности труда.

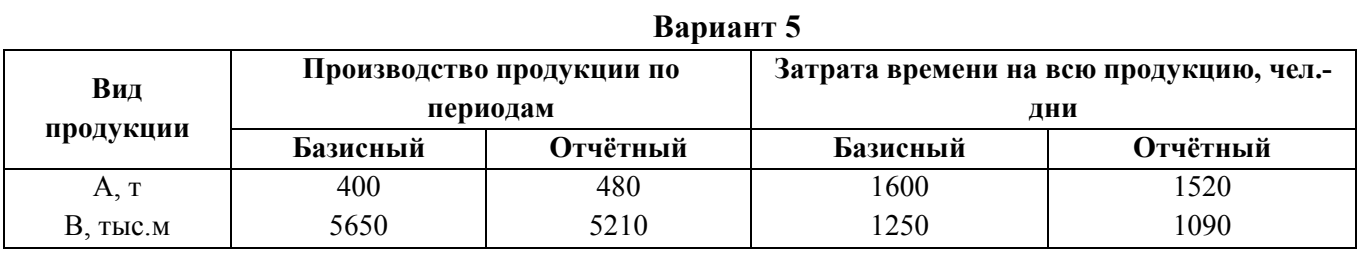

По приведенным данным определить:

1) индекс физического объема продукции по видам продукции и по производству в целом;

2) индекс трудоёмкости;

3) абсолютное изменение затрат труда в результате изменения трудоёмкости.

Сделайте выводы по результатам расчетов.

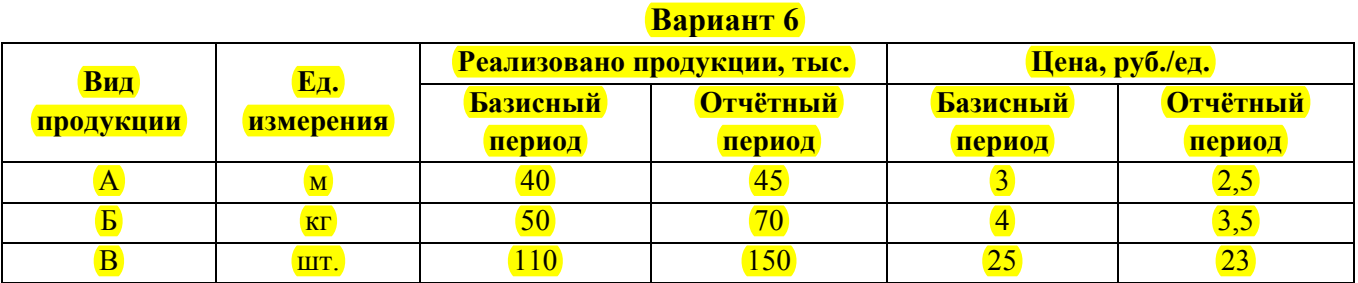

По данным таблицы рассчитать:

1) индивидуальные индексы цен и общий индекс цен по всем видам продукции;

2) индексы объёма реализованной продукции по её видам и в целом по всем видам продукции;

3) абсолютную экономию от снижения цен.

# **Вариант 7**

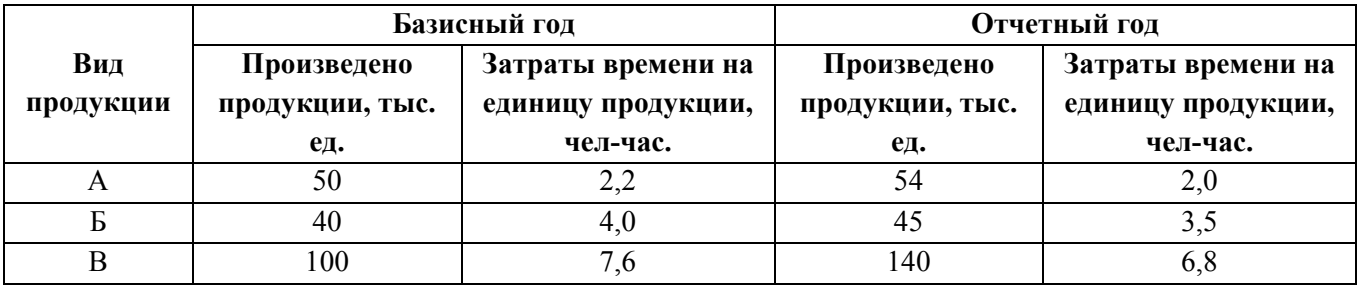

По данным об объёмах и трудоёмкости на предприятии определить:

1) Индекс трудоёмкости:

а) по каждому виду продукции;

б) по предприятию в целом.

2) Изменение общих затрат времени на производство продукции (в абсолютном выражении) за счёт изменения трудоёмкости.

3) Рассчитать общий индекс физического объёма продукции.

4) Показать взаимосвязь между индексами физического объёма, трудоёмкости и общих затрат времени на производство продукции.

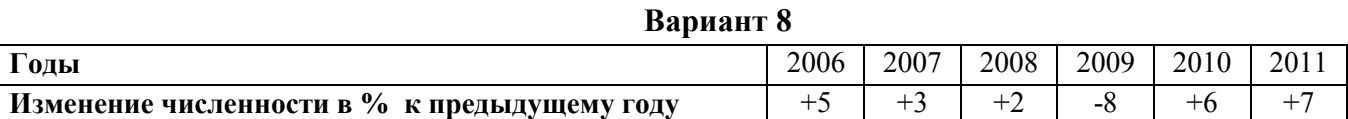

По данным об изменении численности рабочих предприятия в % к предыдущему году определить, на сколько % увеличилось число рабочих за шесть лет, т.е. в 2011 г. по сравнению с 2005.

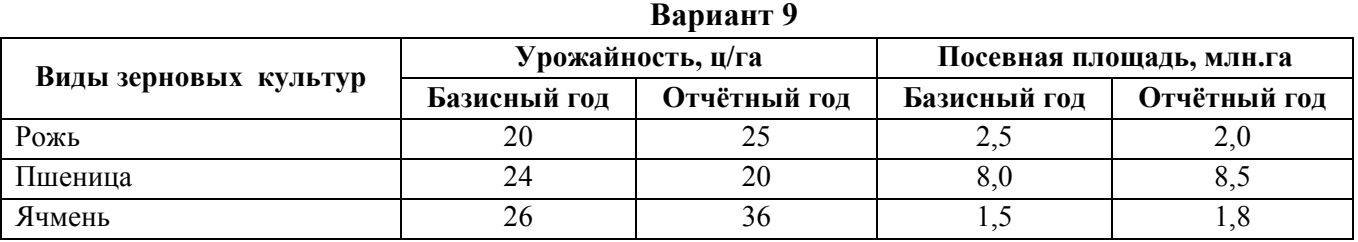

По данным о сборе урожая зерновых культур и размерах посевных площадей в отчётном и базисном годах определить общий индекс урожайности зерновых культур:

а) переменного состава;

б) постоянного состава;

в) структурных сдвигов.

В отчётном периоде объём выпуска продукции увеличился в 1,4 раза, а численность работников выросла на  $10\%$ . Определить изменение производительности труда на предприятии.

## МЕТОДИЧЕСКИЕ УКАЗАНИЯ К ВЫПОЛНЕНИЮ ЗАДАНИЯ З

Индекс - это относительный показатель, характеризующий изменение уровня сложного общественного явления во времени и его соотношение в пространстве. Различают индивидуальные и сводные (общие) индексы. Индивидуальный индекс характеризует изменение явления, состоящего из однородных элементов, и представляет собой обычную относительную величину линамики, выполнения плана, сравнения. Инливилуальный инлекс обозначают буквой і с подстрочным указанием индексируемого показателя. Индексируемым называют показатель, изменение которого характеризует индекс. Так, например, для характеристики выполнения планового задания по производству отдельных видов продукции рассчитывают индивидуальные индексы физического объема продукции по формуле.

 $i_q = \frac{q_1}{q_0}$ 

где  $q_1, q_0$ - объем производства какого-то вида продукции в натуральном выражении соответственно в отчетном и базисном периодах, который является индексируемой величиной.

Сводный индекс характеризует изменения явления, состоящего из разнородных непосредственно не суммируемых элементов.

Чтобы охарактеризовать при помощи индексов изменение явлений, состоящих из разнородных элементов, необходимо прежде всего обеспечить возможность суммирования этих элементов для их дальнейшего сопоставления. Для этого следует привести их в соизмеримый вид посредством специального соизмерителя, который, являясь общей мерой этих явлений, выражает то общее, что им присуще. Так, для продукции народного хозяйства как совокупности разноименных видов изделий, несмотря на их различные потребительские свойства, общим является то, что все они представляют собой результат труда, затраты которого могут быть выражены как в единицах рабочего времени, например человеко-часах, так и в стоимостной форме, имеющей денежное выражение. Эти показатели - время, стоимость - могут быть использованы как соизмерители и называются весами индекса. Умножив индексируемый показатель на соответствующий вес, мы тем самым выражаем элементы анализируемой совокупности в одних единицах измерения, т.е. приводим их в соизмеримый вид, поэтому их уже можно суммировать и сопоставлять. Так, например, умножив объем различных видов изделий на их себестоимость, мы выражаем их в стоимостной форме, что позволяет их суммировать и сопоставлять. При этом, чтобы индекс отражал изменение только индексируемой величины, веса индексов берут на одном уровне. Если в качестве веса используются объемные показатели (продукция, численность), их берут на уровне текущего периода, если качественные показатели (себестоимость, затраты времени на единицу продукции), то их принимают на уровне базисного периода.

В экономике широко используются индекс физического объема продукции, индекс себестоимости, индекс затрат, индекс реализованной продукции, индекс цен, индекс товарооборота, индекс производительности труда, индекс удельного расхода материалов и др.

Сводный индекс физического объема продукции  $I_a$  в общем виде определяется по формуле

$$
I_q = \frac{\sum q_1 z_0}{\sum q_0 z_0}
$$

где *q1, q0* - объем продукции каждого вида изделий соответствующего периода (индексируемый показатель);

*z0* - себестоимость каждого вида изделий в базисном периоде (вес индекса).

**Сводный индекс себестоимости**  $I_z$  определяют по формуле

$$
I_Z = \frac{\sum z_1 q_1}{\sum z_0 q_1}
$$

где *z1, z0* - себестоимость отдельных видов продукции соответственно в текущем и базисном периодах.

Он характеризует, как в среднем изменяется себестоимость продукции различных видов в целом по анализируемой совокупности.

**Сводный индекс затрат** *Izq* определяют по формуле

$$
I_{zq} = \frac{\sum z_1 q_1}{\sum z_0 q_0}
$$

где *z1q1, z0q0* - затраты по производству различных видов продукции соответственно в отчетном и базисном периодах.

Он характеризует, как изменились затраты по производству продукции различных видов в целом по анализируемой совокупности.

Изменение затрат по производству различных видов продукции можно определить с помощью удельного веса каждого вида в общем объёме выпускаемой продукции в базисном периоде и их индексов.

$$
I_{zq} = \frac{\sum i_{zqj} z_0 q^0}{\sum z_0 q^q 0_j} = \sum i_{zqj} d_{0j}
$$

где *izqj* - индекс продукции вида j ,

$$
d_{0j} = \frac{z_{0j} q_{oj}}{\sum z_{0j} q_{0j}}
$$

**Сводный индекс цен** *Ip* определяют как

d0j - удельный вес продукции вида j ,

$$
I_p = \frac{\sum p_1 q_1}{\sum p_0 q_1}
$$

где *р1 , р0* - цена отдельных видов продукции соответственно в текущем и базисном периодах.

Он характеризует, как изменились в среднем цены на различные виды продукции по анализируемой совокупности.

**Сводный индекс товарооборота** *Iqp* определяют по формуле

,

$$
I_{qp} = \frac{\sum q_1 p_1}{\sum q_0 p_0}
$$

где *q1p1, q0p0* - размер товарооборота соответственно в текущем и базисном периодах. **Сводный индекс удельного расхода материалов** *Im* , топлива определяют по формуле

$$
I_m = \frac{\sum m_1 q_1}{\sum m_0 q_1}
$$

где m<sub>1</sub>, m<sub>0</sub> - удельный расход материалов (топлива), т.е. расход материалов (топлива) на единицу продукции соответственно в текущем и базисном периодах. Этот индекс характеризует изменения расхода различных видов материалов (топлива) в среднем на единицу продукции.

Сводный индекс производительности труда (по трудоёмкости)  $I_{1/t}$  рассчитывают по формуле:

$$
I_{1/t} = \frac{\sum t_0 q_1}{\sum t_1 q_1}
$$

где t<sub>1</sub>, t<sub>0</sub> - затраты времени на производство единицы продукции соответственно в текущем и базисном периодах.

Сводный индекс производительности труда характеризует изменение производительности труда и является показателем, обратным индексу трудоемкости It, который определяют по формулам:

$$
I_t = \frac{\sum t_1 q_1}{\sum t_0 q_1},
$$
  

$$
I_{1/t} = \frac{1}{I_t}
$$

Он показывкт, как в среднем изменились затраты времени на единицу продукции в связи с ростом производительности труда.

Индекс производительности труда по трудоёмкости связан с индексом затрат рабочего времени (труда) и с индексом физического объёма продукции, взвешенным по трудоёмкости:

$$
I_W * I_T = I_q
$$
  

$$
I_q = \frac{\sum t_0 q_1}{\sum t_1 q_1} * \frac{\sum T_1}{\sum T_0} = \frac{\sum q_1 t_0}{\sum q_0 t_0}
$$

Сводный индекс массы отработанного времени  $I_{qt}$  определяют как:

$$
I_{qt} = \frac{\sum q_1 t_1}{\sum q_0 t_0} = \frac{\sum T_1}{\sum T_0}
$$

где  $q_1t_1(T_1)$ ,  $q_0t_0(T_0)$  - это время, затраченное на производство всей продукции соответственно в текущем и базисном периодах.

Расчет индексов может быть выполнен в агрегатной форме и форме средних индексов среднеарифметического и среднегармонического взвешенного. Все вышеприведенные индексы рассчитаны как агрегатные индексы. Выбор формы расчета индексов зависит от наличия исходных данных. Если известны значения индексируемого показателя и веса в текущем и базисном периодах, то пользуются агрегатной формой индексов. Если отсутствуют значения индексируемого показателя или веса в текущем или базисном периодах, но известны изменения индексируемого показателя или веса по отдельным единицам анализируемой совокупности, пользуются формой средних индексов. Например, известны плановый размер затрат по выпуску продукции на предприятии  $q_0z_0$  и задание по росту выпуска продукции отдельных её видов  $i_q$ . Необходимо определить индекс физического объема продукции  $I_q$ . Индекс физического объема продукции определяют по формуле:

$$
\boldsymbol{I}_q = \! \frac{\sum q_1 \boldsymbol{z}_0}{\sum q_0 \boldsymbol{z}_0}
$$

Если для решения задачи неизвестен фактический выпуск продукции, но задан рост

каждого вида продукции  $i_q$ , который определяют по формуле:  $i_q = \frac{q_1}{q_0}$ , тогда  $q_1 = i_q q_0$ и подставляя это выражение в исходную формулу получим:

$$
I_q = \frac{\sum i_q q_0 z_0}{\sum q_0 z_0}
$$

Это есть не что иное, как средняя арифметическая взвешенная индекса физического объема. Соответственно индекс называют среднеарифметическим индексом.

Или, например, известны размер товарооборота в отчетном  $q_1p_1$  и плановом периодах доро, а также изменения цен в отчетном периоде относительно планового по отдельным видам изделий *i<sub>p</sub>*. Необходимо определить, как в среднем изменились цены по всем видам изделий, т.е. индекс цен $I_{p}$ .

Индекс цен определяют по формуле:

$$
I_P = \frac{\sum p_1 q_1}{\sum p_0 q_1}
$$

В нашем примере известен товарооборот в отчетном периоде  $p_iq_i$ , а товарооборота в ценах планового периода нет, но заданы индивидуальные индексы цен по каждому виду изделий  $\ell_p$ , которые определяют по формуле

$$
i_p = \frac{p_1}{p_0}
$$

Отсюда можно определить цены планового периода

$$
p_0 = \frac{p_1}{i_P}
$$

Подставляем их в исходную формулу

$$
I_p = \frac{\sum p_1 q_1}{\sum \frac{p_1 q_1}{i_p}}
$$

Это есть не что иное, как средняя гармоническая индекса цен. Соответственно его называют среднегармоническим индексом.

Индекс производительности труда по трудоёмкости также может рассчитываться в форме средней арифметической, известный как индекс С.Г.Струмилина.

$$
I_w = \frac{\sum i_i T_1}{\sum T_1} = \frac{\sum \left(\frac{T_0}{q_0} : \frac{T_1}{q_1}\right) * T_1}{\sum T_1}
$$

Индексы подчиняются той же взаимосвязи, что и характеризуемые ими показатели. Так, например, затраты определяют как произведение себестоимости продукции на объем продукции, соответственно и индекс затрат равен произведению индекса себестоимости и индекса физического объема продукции I<sub>az</sub>=I<sub>z</sub> \*I<sub>a</sub>.

Докажем это:

$$
I_{z}I_{q} = \frac{\sum q_{1}z_{0}}{\sum q_{0}z_{0}} \cdot \frac{\sum z_{1}q_{1}}{\sum z_{0}q_{1}} = \frac{\sum z_{1}q_{1}}{\sum z_{0}q_{0}} = I_{qz}
$$

Пользуясь взаимосвязью индексов, можно по величине двух из них определить величину третьего. Например, известно, что по плану на предприятии ожидается рост выпуска физического объема продукции на 20% и снижение себестоимости изделий в среднем на 5%. Необходимо определить изменение затрат на заданный объем работ. Пользуясь взаимосвязью индексов затрат  $I_{qz}$ , физического объема  $I_q$  и себестоимости  $I_z$  определяем изменение затрат

 $I_{\text{qz}} = I_{\text{q}} I_{\text{z}} = 1,20x0,95=1,14$  или 114%

Таким образом, индекс затрат составляет 114%, т.е. затраты вырастут на 14%.

Индексы широко используются в факторном анализе для выявления меры влияния факторных показателей на средний уровень определяемого или результативного показателя. Например, необходимо определить, на сколько процентов изменение среднего уровня себестоимости перевозок обусловлено изменением самой себестоимости как таковой и на сколько процентов изменением структуры перевозок. Пусть известны объемы перевозок каждого рода груза и их себестоимость в текущем и базисном периодах, табл. 3.1. (данные условные).

Таблица 3.1.

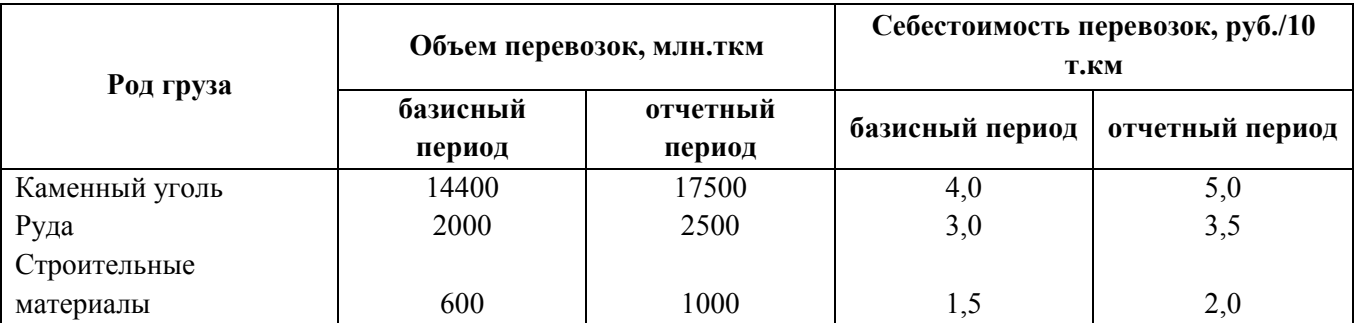

#### Динамика объема и себестоимости перевозок грузов

Изменение среднего уровня себестоимости определяется как отношение среднего уровня себестоимости перевозок по всем грузам в отчетном и базисном периодах.

$$
I_{zcp} = \frac{z_{1cp}}{z_{0cp}}
$$

Средняя себестоимость, в свою очередь определяется как отношение общих затрат на производство к объему продукции:

$$
z_{1cp} = \frac{\sum z_1 q_1}{\sum q_1} \qquad z_{0cp} = \frac{\sum z_0 q_0}{\sum q_0}
$$

Сопоставляя средние уровни себестоимости отчетного и базисного периодов наблюдаем изменение двух факторов: себестоимости z и объема перевозок q:

$$
I_{zcp(z,q)} = \frac{z_{1cp}}{z_{0cp}} = \frac{\sum z_1 q_1}{\sum q_1} : \frac{\sum z_0 q_0}{\sum q_0} =
$$
  
= 
$$
\frac{5,0.17500 + 3,5.2500 + 2,0.1000}{17500 + 2500 + 1000} : \frac{4,0.14400 + 3,0.2000 + 1,5.600}{14400 + 2000 + 600} = 1,2331 \text{ and } 123,31\%
$$

Средняя себестоимость перевозок всех грузов под влиянием роста себестоимости и объема перевозок возросла на 23,31 %. Этот индекс называется индексом переменного состава. Чтобы определить влияние изменения себестоимости перевозок отдельных грузов на среднюю себестоимость перевозок всех грузов, надо исключить влияние структуры перевозок на ее величину. Для этого объемы перевозок берут на одном уровне. Поскольку это объемный показатель, то берем их на уровне отчета.

$$
I_{zcp(z)} = \frac{\sum z_1 q_1}{\sum q_1} : \frac{\sum z_0 q_1}{\sum q_1} =
$$
  
= 
$$
\frac{5.0 \cdot 17500 + 3.5 \cdot 2500 + 2.0 \cdot 1000}{17500 + 2500 + 1000} : \frac{4.0 \cdot 17500 + 3.0 \cdot 2500 + 1.5 \cdot 1000}{17500 + 2500 + 1000} = 1.2437 \text{ and } 24,37\%
$$

Как показывают расчеты, за счет роста себестоимости перевозок отдельных грузов в среднем себестоимость выросла на 24.37%.

Этот индекс называют индексом постоянного состава, он отражает влияние только индексируемого показателя. По существу это тот же сводный индекс себестоимости:

$$
I_{zcp(z)} = \frac{\sum z_i q_1}{\sum q_1} : \frac{\sum z_0 q_1}{\sum q_1} = \frac{\sum z_i q_1}{\sum z_0 q_1} : \frac{\sum q_1}{\sum q_1}
$$

Для оценки влияния изменения объема перевозок по определенным грузам, т.е. влияние структуры перевозок на средний уровень себестоимости грузов, необходимо нивелировать влияние изменения себестоимости перевозок отдельных грузов на ее средний уровень. С этой целью себестоимость перевозки отдельных грузов берем на одном уровне - плановом, поскольку это качественный показатель:

$$
I_{zcp(z)} = \frac{\sum z_0 q_1}{\sum q_1} : \frac{\sum z_0 q_0}{\sum q_0} =
$$
  
= 
$$
\frac{4,0.17500 + 3,0.2500 + 1,5.1000}{17500 + 2500 + 1000} : \frac{4,0.14400 + 3,0.2000 + 1,5.600}{14400 + 2000 + 600} = 0,9915
$$
 *unu* 99,15%

Как показывает расчет, за счет изменения структуры средняя себестоимость перевозок всех грузов снизилась на 0,85 %.

Этот индекс называют индексом структурных сдвигов, он отражает влияние структуры объема работ на средний уровень индексируемого показателя.

Правильность выполнения расчетов можно проверить через взаимосвязь индексов:

$$
I_{zcp(z,q)} = I_{zcp(z)} \cdot I_{zcp(q)} = 1,2437 \cdot 0,9915 = 1,2331
$$

Расчеты по задаче должны быть выполнены с применением формул в развернутом виде и сопровождаются пояснениями и описанием результатов расчетов.

# ЗАЛАНИЕ 4

Тема. Выборочное наблюдение

Сколько рабочих предприятия требуется обследовать в порядке случайной выборки для расчёта средней заработной платы, чтобы с вероятностью 93,7% можно гарантировать ошибку не более 20 рублей. Среднее квадратическое отклонение заработной платы составляет предположительно 150 рублей.

#### **Вариант 2**

Методом собственно случайной выборки обследована жирность молока у 400 коров. По данным выборки средняя жирность молока составила 4,5%, а дисперсия составила 3,24. Определить среднюю ошибку выборки и с вероятностью 95,45% предельные значения генеральной средней.

# **Вариант 3**

На основе выборочного обследования 600 рабочих одной из отраслей промышленности установлено, что удельный вес численности женщин составил 0,4. С какой вероятностью можно утверждать, что при определении доли женщин, занятых в этой отрасли, допущена ошибка, не превышающая 5%?

#### **Вариант 4**

Для определения средней заработной платы рабочих завода была произведена 20%-ная бесповторная выборка по цехам с отбором единиц пропорционально численности групп.

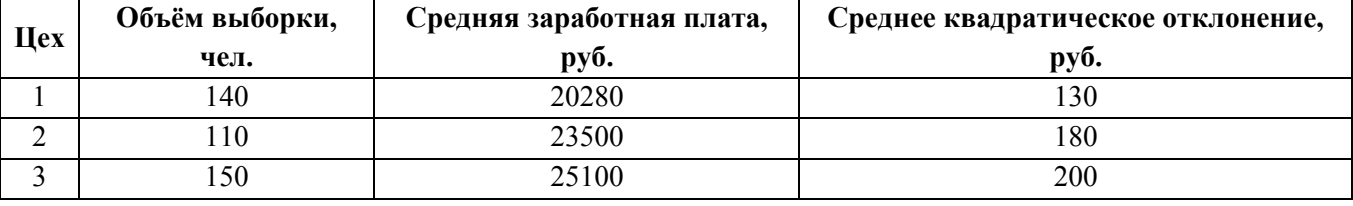

С вероятностью 0,997 определить пределы, в которой находится средняя заработная плата всех рабочих завода.

### **Вариант 5**

Из партии готовой продукции в порядке механической выборки проверено 100 лампочек на продолжительность горения. Средняя продолжительность горения выбранных лампочек составила 860 часов при среднем квадратическом отклонении равном 60 часам. Определить среднюю ошибку выборки и с вероятностью 95,4% определить пределы, которые можно гарантировать потребителю по использованию лампочек.

# **Вариант 6**

В порядке собственно случайной выборки на городской телефонной станции проведено 100 наблюдений и установлено, что средняя продолжительность одного телефонного разговора составила 15 минут при среднем квадратическом отклонении равно 5 минутам. Определить с вероятностью 94,7% доверительные пределы для генеральной средней и можно ли считать данную выборку репрезентативной.

#### **Вариант 7**

Для определения среднего срока пользования краткосрочным кредитом в банке была произведена 10%-ная выборка, в которую попало 200 счетов. В результате обследования установлено, что средний срок пользования краткосрочным кредитом – 30 дней при среднем

квадратическом отклонении – 5 дней. В пяти счетах срок пользования кредитом превышал 60 дней.

С вероятностью 0,954 определить пределы, в которых будет находиться срок пользования краткосрочным кредитом в генеральной совокупности и долю счетов со сроком пользования более 60 дней.

## **Вариант 8**

В городе проживает 300 тыс. семей. Для определения среднего числа детей в семье была организована 2%-ная случайная бесповторная выборка семей. Распределение семей по числу детей в результате выборки представлены в следующей таблице.

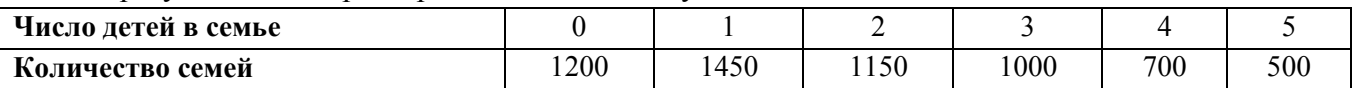

С вероятностью 95,45% следует определить пределы, в которых будет находиться среднее число детей в генеральной совокупности.

#### **Вариант 9**

В универмаге провели выборочное обследование покупателей с целью определения доли покупателей из других городов. Каким должен быть объём выборки, чтобы с вероятностью 95,45% можно было гарантировать точность результата до 5%.

## **Вариант 0**

На предприятии методом случайной бесповторной выборки проведено обследование 120 мужчин и 80 женщин на предмет стажа работы. Результаты обследования представлены в таблице.

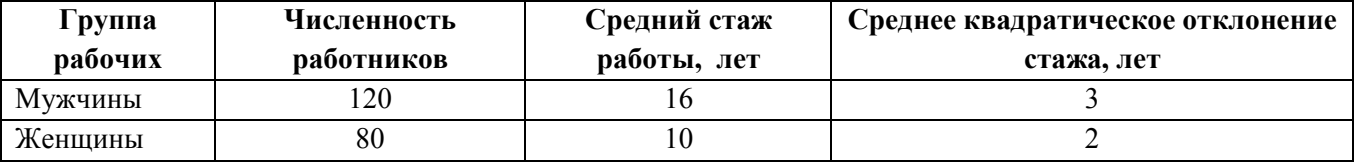

Определить общий средний стаж работников предприятия и с вероятностью 95,45% показать доверительные пределы среднего стажа работников в генеральной совокупности.

# **МЕТОДИЧЕСКИЕ УКАЗАНИЯ К ВЫПОЛНЕНИЮ ЗАДАНИЯ 4**

Выборочное наблюдение - это один из видов несплошного наблюдения, при котором учету подлежит только часть единиц наблюдаемого явления, и отбор единиц в выборочную совокупность производится по определенному закону. Статистические характеристики, полученные на основе выборочного наблюдения - выборочная средняя, выборочная дисперсия и т.д. всегда отличаются по величине от статистических характеристик генеральной совокупности, охватывающей все единицы изучаемого явления.

Разница статистических характеристик генеральной и выборочной совокупности называется ошибкой выборки или репрезентативности и обозначается

 $\mu_x = x_{cp.zehep.} - x_{cp.8bl}$ бор.

где х<sub>ср.генер</sub>. и х<sub>ср.выбор.</sub> - соответственно генеральная и выборочная средние.

Величина ошибки выборки средней *х* µ зависит от числа наблюдений составляющих

выборочную совокупность и дисперсии изучаемого признака  $\sigma_{x}^{2}$  Чем больше величина выборки *n* , тем ошибка выборки меньше. Чем больше дисперсия значений признака в выборке

 $\sigma_x^2$ <sub>, тем</sub> больше ошибка выборки. Аналитически это записывается так:

$$
\mu_x = \sqrt{\frac{\sigma_x^2}{n}},
$$

Дисперсию доли, как альтернативного признака, определяют по формуле

$$
\sigma_W^2 = w \ \left(1 - w\right)
$$

где w – доля.

Соответственно, ошибка доли определяется по формуле

$$
\mu_{w} = \sqrt{\frac{w(1-w)}{n}}
$$

В математической статистике доказано, что с определенной вероятностью *Р* можно утверждать, что при данной дисперсии изучаемого признака и числа наблюдений величина ошибки выборки не превысит определенной заранее заданной величины, называемой предельной ошибкой выборки  $\frac{\Delta}{\lambda}$ х .

Предельную ошибку средней определяют по формуле

$$
\Delta_{x} = t\mu_{x} = t \cdot \sqrt{\frac{\sigma_{x}^{2}}{n}}
$$

где t - коэффициент доверия (отношение предельной к средней ошибки выборки).

Коэффициент доверия определяется по выписке из таблицы значений функции приведенную (в табл. 4.2).

Предельную ошибку доли определяют по формуле:

$$
\Delta_w = t\mu_w = t \cdot \sqrt{\frac{w(1-w)}{n}}
$$

В зависимости от способа отбора единицы в выборочную совокупность различают следующие виды выборки:

индивидуальную, серийную;

случайную, механическую, типологическую;

повторную, бесповторную;

При бесповторной выборке единица изучаемого явления может попасть в выборку только один раз, при повторном способе отбора единица изучаемого явления может попасть в выборку нескольких раз. Соответственно, ошибка выборки при бесповторном отборе рассчитывается по формуле:

$$
\mu_x = \sqrt{\frac{\sigma_x^2}{n} (1 - \frac{n}{N})}
$$

где N - число единиц в генеральной совокупности: при повторном отборе - по формуле

$$
\mu_x = \sqrt{\frac{\sigma_x^2}{n}}
$$

Задаваясь определенной допустимой ошибкой выборки ∆*х* с вероятностью ошибки *Р*<sup>и</sup> 2

зная дисперсию изучаемого признака *х* σ определяют число единиц *n* подлежащих отбору в выборочную совокупность при бесповторном отборе (см. табл. 4.1.)

$$
n = \frac{t^2 N \sigma_x^2}{N \Delta_x^2 + t^2 \sigma_x^2}
$$

при повторном отборе:

$$
n = \frac{t^2 \sigma_x^2}{\Delta_x^2}
$$

Таблица 4.1

**Формулы для расчета средних ошибок и численности выборки** 

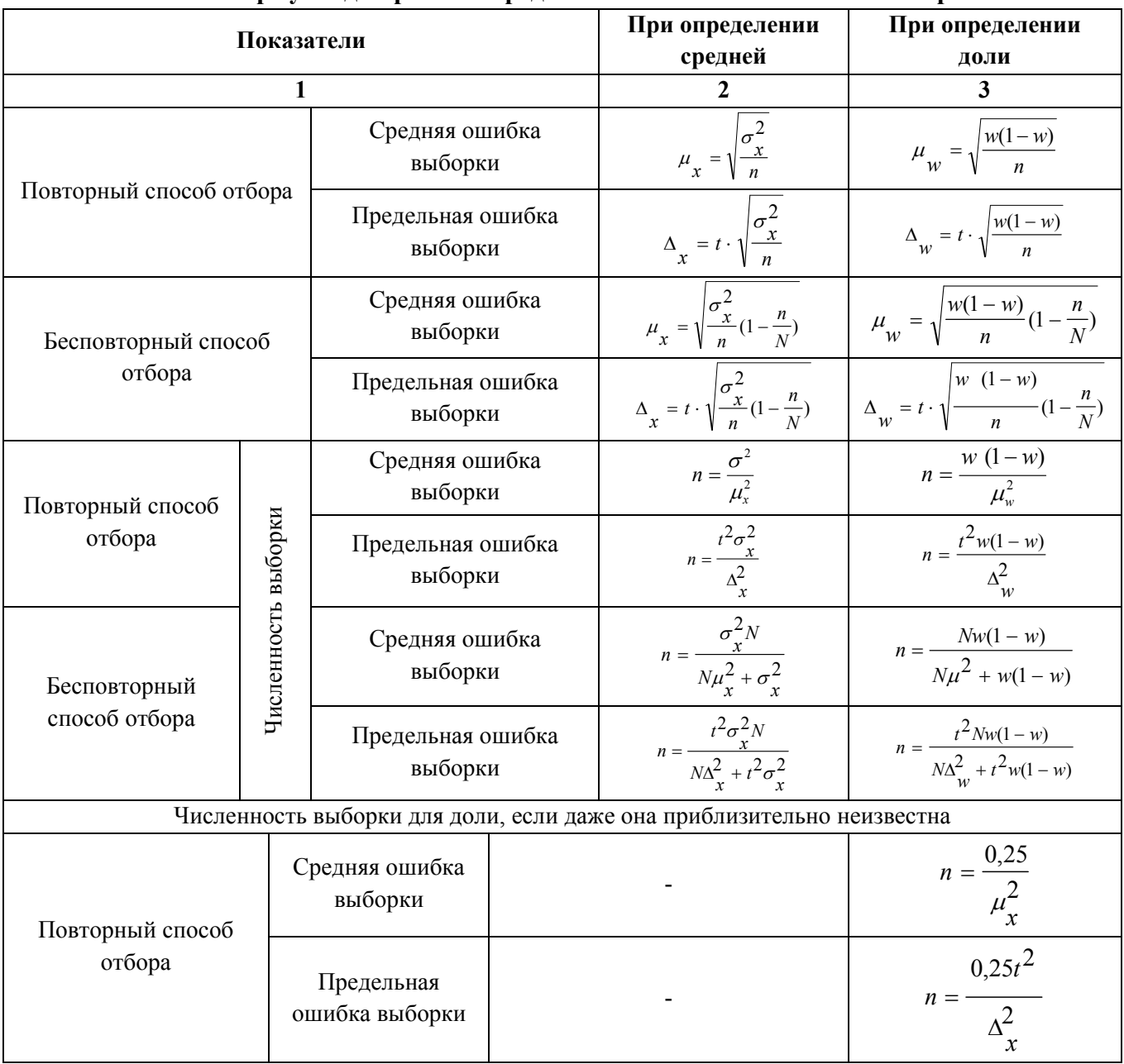

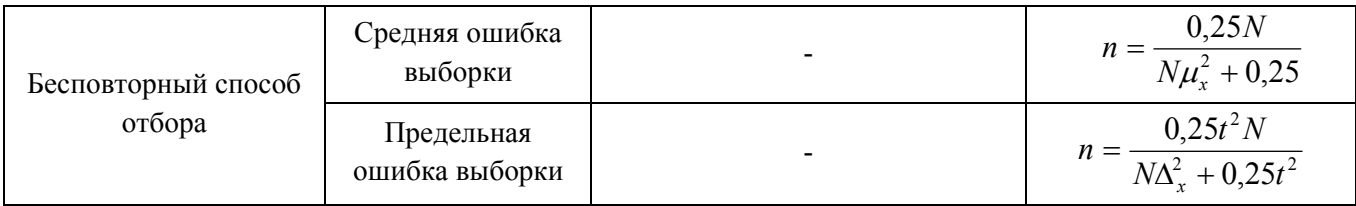

Таблица 4.2

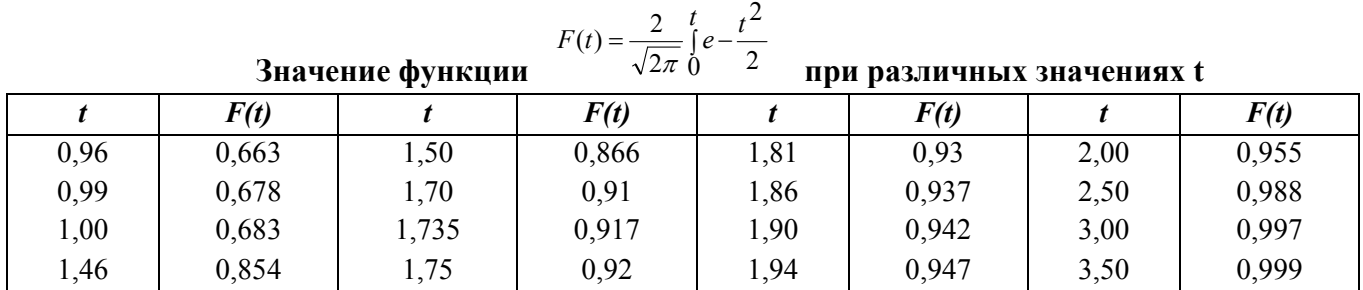

# **ЗАДАНИЕ 5**

# **Тема: Статистика населения**

По данным таблицы 5.1. определите:

- естественный, механический и общий прирост населения;

- оборот миграционных процессов;

- коэффициенты: общие коэффициенты рождаемости и смертности, коэффициент фертильности, коэффициент жизненности Покровского, коэффициенты брачности и разводимости, коэффициенты естественного, механического и общего прироста населения;

- численность населения через 5 лет;

# Таблица 5.1.

# **Демографические показатели**

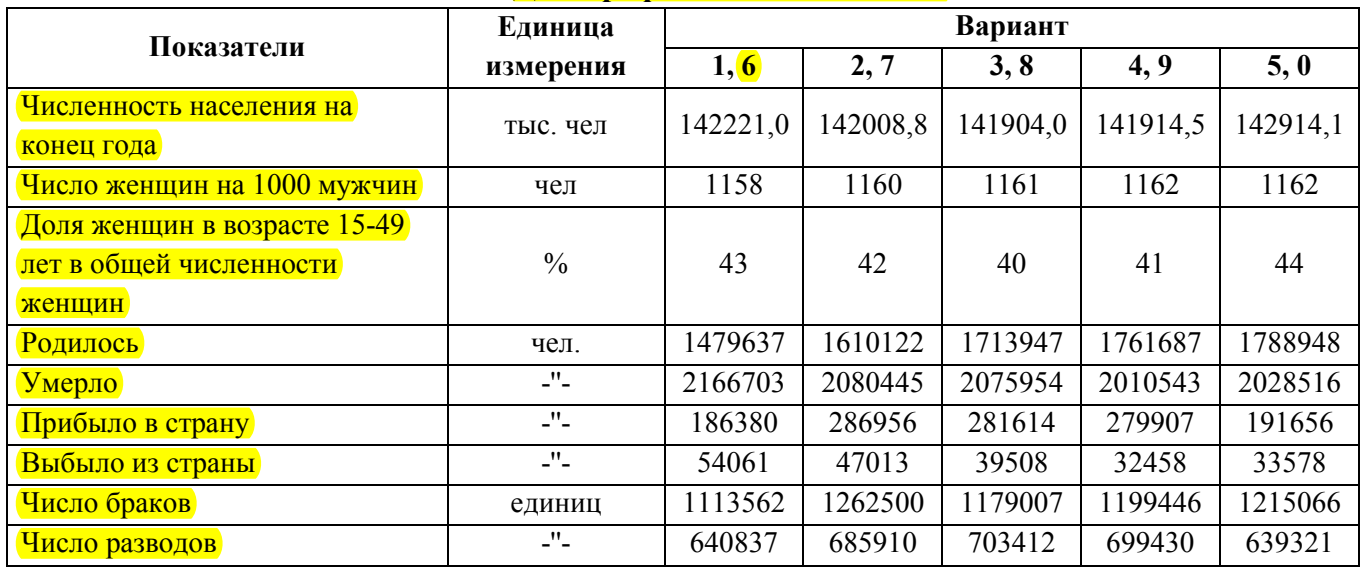

По данным таблицы 5.2. определите тип возрастной структуры и изобразите ее графически.

Охарактеризуйте демографическую ситуацию по данным вашего варианта.

# Таблица 5.2.

**Распределение населения по возрастным группам, чел.** 

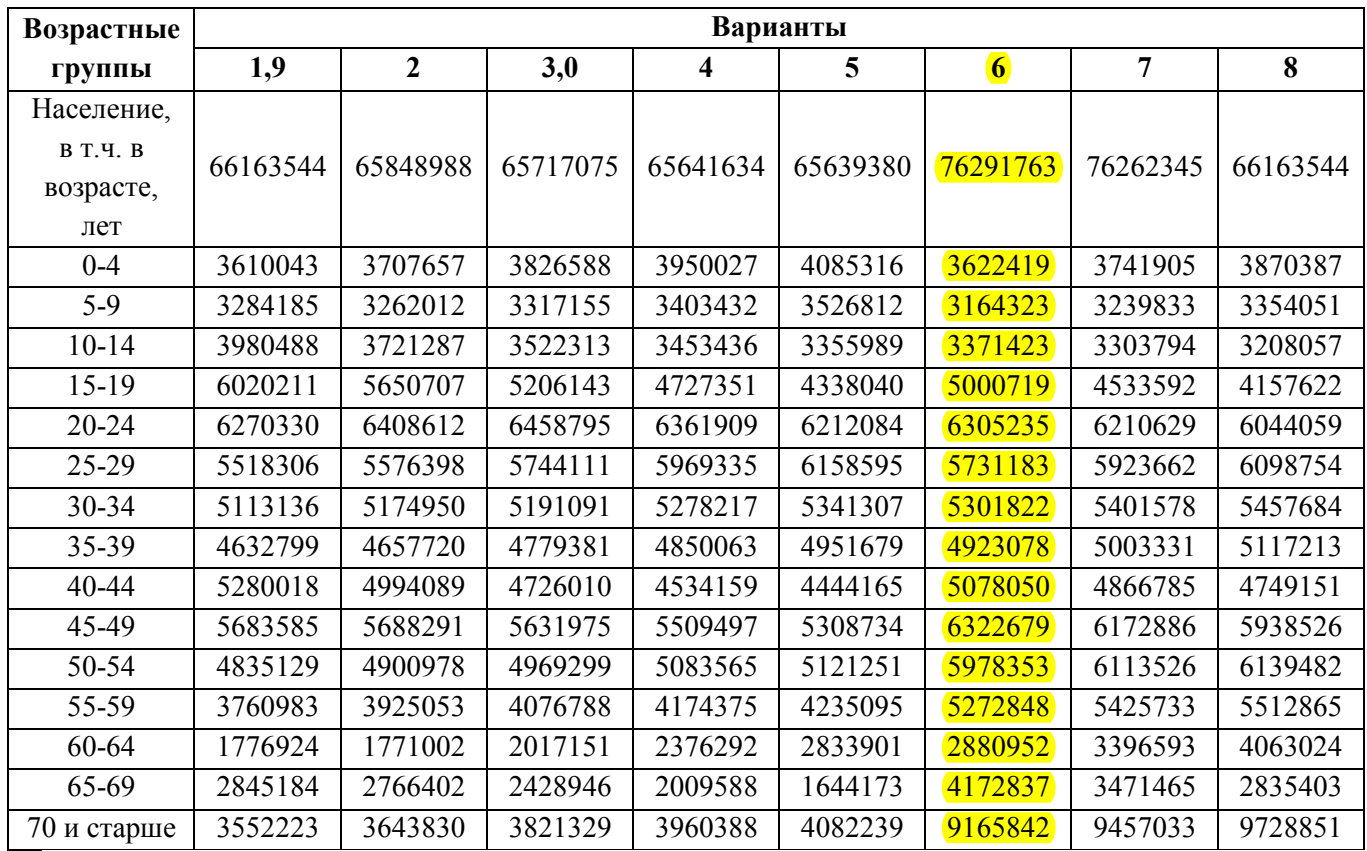

# **МЕТОДИЧЕСКИЕ УКАЗАНИЯ К ВЫПОЛНЕНИЮ ЗАДАНИЯ 5**

Население – совокупность лиц, проживающих на определенной территории. Естественное движение – изменение численности населения, которое определяется непосредственно рождениями и смертями и косвенно – браками и разводами. К числу абсолютных показателей естественного движения населения относятся:

- число родившихся N;

- *число умерших M;* 

*- количество браков В;* 

*- количество разводов R;* 

*- естественный прирост населения (N- M).*

Механическое движение населения – передвижение населения через границы страны или какие-либо территории (миграция) с целью изменения места жительства.

Абсолютные показатели механического движения населения:

*число прибывших Sпр;* 

*число выбывших Sвыб;* 

*сальдо миграции Sпр–Sвыб;* 

*оборот миграционных процессов Sпр+Sвыб.* 

На основе данных о естественном и механическом приросте населения может быть

исчислен показатель *общего прироста населения* ∆*s*:

 $\Delta s = (N - M) + (S_{nn} - S_{sub\delta})$ 

Абсолютные показатели естественного и механического движения населения служат для расчета соответствующих относительных показателей, которые измеряются в промилле  $(\%_0)$ , т.е. на 1000 человек. К относительным показателям естественного движения населения относятся:

общий коэффициент рождаемости

$$
k_{\text{powd}}^{\text{ofuq}} = \frac{N}{\overline{S}}1000
$$

где  $\overline{S}$ - средняя за данный период численность населения (определяется как средняя арифметическая численности на начало и конец периода):

коэффициент фертильности

$$
k_{\phi} = \frac{N}{S_{\phi}} 1000 \qquad k_{\phi} = \frac{K_{pose\phi}^{00u}}{d_{\mathcal{K}} * d_{\phi}}
$$

где: S<sub>ф</sub> - средняя за данный период численность женщин в фертильном возрасте (15-49  $n =$ );

 $d_{\text{ac}}$  - удельный вес женщин в общей численности населения;

 $d_{\phi}$ - удельный вес женщин в фертильном возрасте в общей численности женщин; коэффициент смертности

$$
k_{\text{cm}} = \frac{M}{\overline{S}} 1000
$$

коэффициент естественного прироста

$$
k_{ecmn} = \frac{N-M}{\overline{S}}1000 = k_{pox\omega}^{o6uq} - k_{cav}
$$

коэффициент жизненности В.И. Покровского

$$
k_{\text{scust}} = \frac{N}{M} = \frac{k_{\text{pose}}^{\text{00u}}}{k_{\text{cm}}}
$$

коэффициент брачности

$$
k_{\delta p} = \frac{B}{\overline{S}}1000
$$

коэффициент разводимости

$$
k_{\text{pass}} = \frac{R}{\overline{S}}1000
$$

Механическое движение населения характеризуют следующие относительные показатели:

коэффициент механического прироста населения

$$
k_{\text{max}} = \frac{S_{\text{np}} - S_{\text{sub}}}{\overline{S}} 1000
$$

коэффициент интенсивности прибытия населения на данную территорию

$$
k_{npu\delta} = \frac{S_{np}}{\overline{S}}1000
$$

коэффициент интенсивности выбытия населения

$$
k_{\text{sub6}} = \frac{S_{\text{sub6}}}{\overline{S}} 1000
$$

Коэффициент общего прироста населения определяется по формуле

$$
k_{o\delta u} = \frac{(N-M) + (S_{np} - S_{e\delta u})}{\overline{S}} 1000 = k_{e\delta u} + k_{\delta u}
$$

Ожидаемая численность населения через t лет  $(S_t)$  может быть определена по формуле  $S_t = S_0 (1 + k_{0.00}/1000)^t$ 

где:*S0* - численность населения в базовом году;

*t* – число лет, отделяющих расчетный год от базового.

Различают три вида возрастной структуры населения.

*Прогрессивный* вид структуры населения, для которой характерно превышение доли возрастной группы 0 – 14 лет над возрастной группой 50 лет и старше. Такое соотношение ведет к "омоложению" населения, что связано с увеличением доли экономически активного населения, ростом рождаемости, брачности, снижения смертности по старости и другими положительными изменениями демографических показателей.

*Регрессивный* вид структуры населения, при котором численность лиц молодого возраста меньше численности пожилых групп населения, что отражает процесс "старения" населения.

*Стационарный* вид структуры населения, когда численность пожилых групп полностью восполняется численностью подрастающего поколения и, таким образом, демографические показатели стабилизируются.

## **ЗАДАНИЕ 6**

## **Тема: Система национальных счетов**

По данным таблицы 6.1. построить и заполнить следующие сводные национальные

#### счета:

- 1. Счет производства
- 2. Счет товаров и услуг
- 3. Счет образования доходов
- 4. Счет распределения первичных доходов
- 5. Счет вторичного распределения доходов
- 6. Счет использования располагаемого дохода
- 7. Счет операций с капиталом.

В заключение необходимо построить счёт «Товаров и услуг». На основании построенных счетов следует рассчитать валовой внутренний продукт тремя методами, определить величину национального дохода и норму сбережения и провести экономический анализ заполненных счетов по данным своего варианта.

#### Таблица 6.1

#### **Показатели результатов экономической деятельности России за год (млн.р.)**

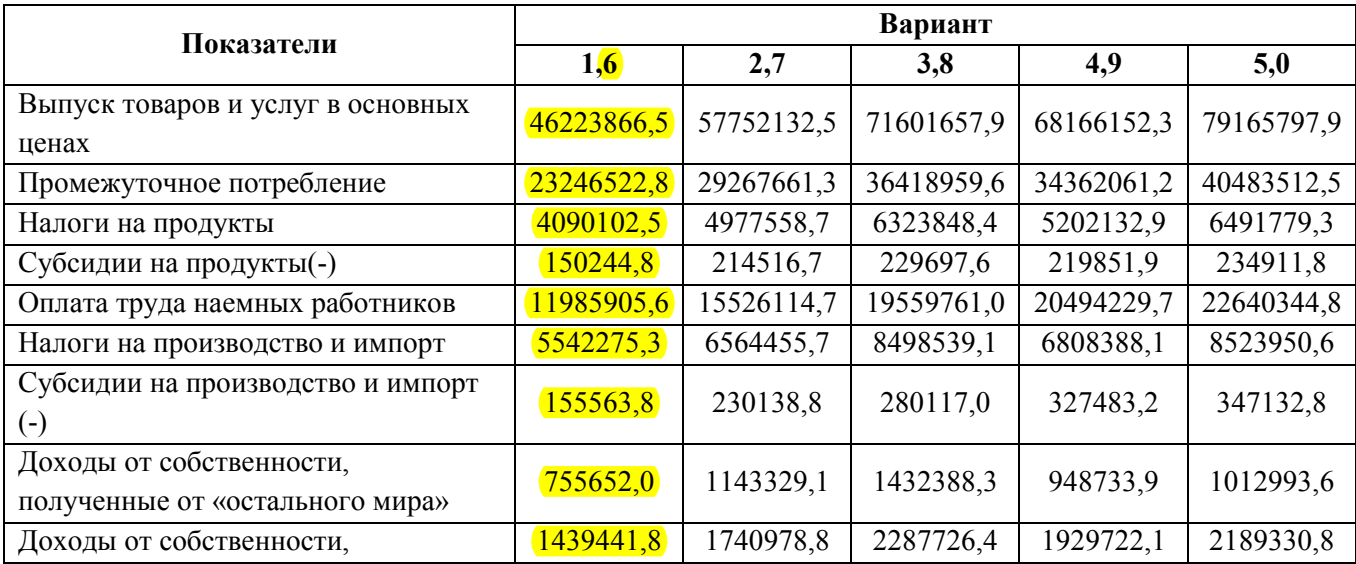

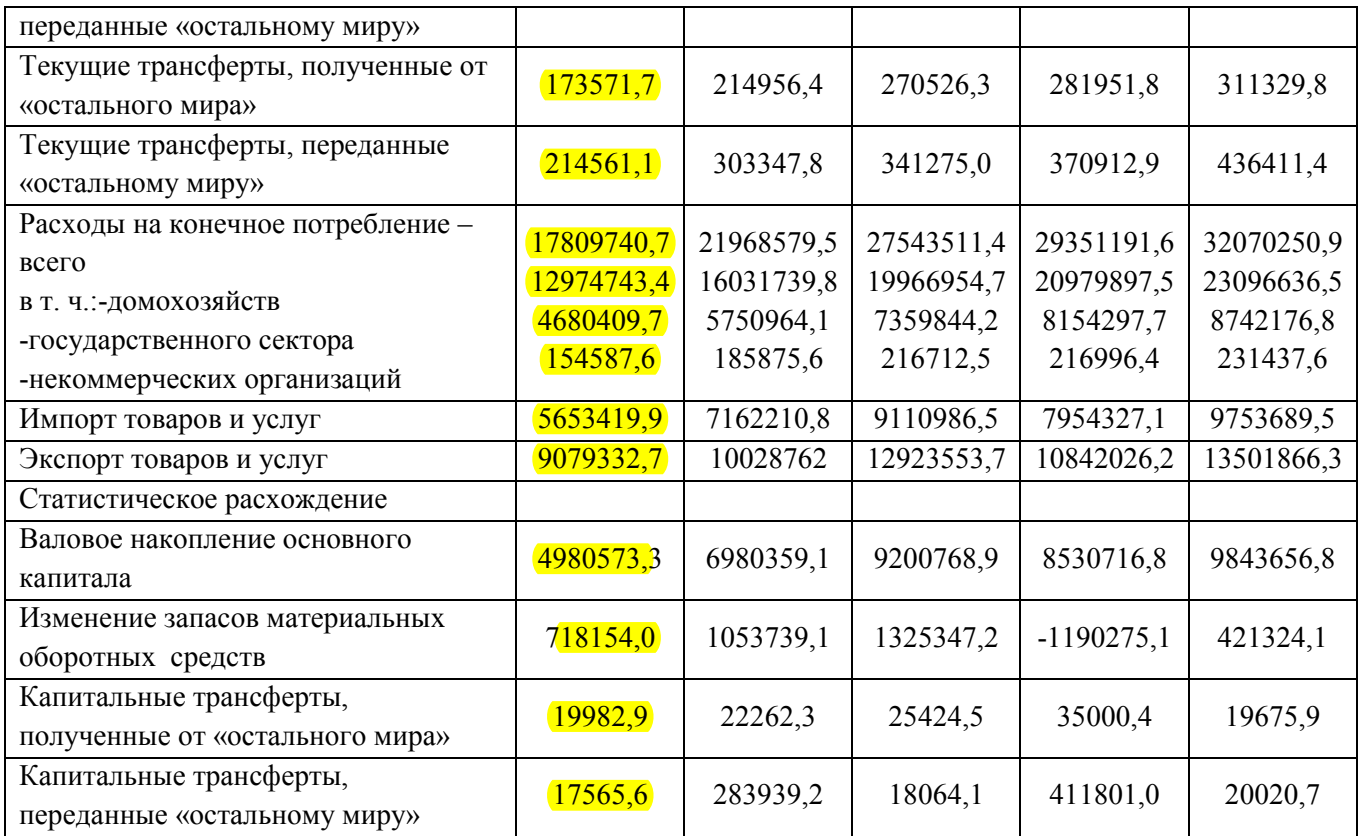

# **МЕТОДИЧЕСКИЕ УКАЗАНИЯ К ВЫПОЛНЕНИЮ ЗАДАНИЯ 6**

Система национальных счетов (СНС) – это современная информационная база, используемая для описания и анализа процессов рыночной экономики на макроуровне. Все хозяйствующие субъекты в СНС делятся на "резидентов" (юридические и физические лица, участвующих в экономической деятельности на территории страны более 1 года) и "нерезидентов". Резиденты в свою очередь группируются по 5 секторам в зависимости от целей своего функционирования и источников финансирования деятельности.

1 сектор – нефинансовые корпорации и квазикорпорации. К сектору относятся крупные хозяйствующие единицы, созданные с целью производства товаров и оказания услуг и продажи их на рынке по ценам, возмещающим затраты и приносящим прибыль. Обычно имеют форму акционерных обществ (корпораций).

2 сектор – финансовые корпорации и квазикорпорации. Хозяйствующие субъекты, созданные для оказания посреднических услуг между теми, кто сберегает доходы, и инвесторами. Финансируются за счет разницы в величине полученных и выплаченных процентов и выручки от других финансовых услуг.

3 сектор – государственное управление. Выполняет две функции – перераспределение национального дохода и богатства и оказания нерыночных (бесплатных) услуг. Финансируется за счет налогов.

4 сектор – некоммерческие организации. Функции – нерыночные услуги членам некоммерческих организаций. Финансирование – за счет членских взносов.

5 сектор – домохозяйства. Мелкие некорпорированные предприятия и семьи как экономически и юридически независимые единицы. Выполняет три функции – производство рыночных товаров и услуг, предоставление рабочей силы остальным секторам, потребление конечных товаров и услуг.

В СНС различают два вида товаров и услуг:

- промежуточные товары и услуги, которые приобретаются для переработки, т.е. для потребления в процессе производства (промежуточное потребление);

- конечные товары и услуги, приобретаемые для целей конечного потребления (конечное потребление). Конечное потребление имеют 3, 4 и 5 сектора.

СНС представляет собой развернутую статистическую макроэкономическую модель экономики, т.е. систему таблиц-счетов, похожих на бухгалтерские счета. Счета имеют вид балансовых построений: каждый счет представляет собой баланс в виде двухсторонней таблицы, в которой каждая операция отражается дважды: один раз в ресурсах, другой – в использовании. Итоги операций на каждой стороне счета балансируются или по определению или с помощью балансирующей статьи, которая является ресурсной статьей следующего счета. Балансирующая статья счета, обеспечивающая баланс (равенство) его правой и левой части, рассчитывается как разность между объемами ресурсов и их использованием. Балансирующая статья предыдущего счета, отраженная в разделе «Использование», является исходным показателем раздела «Ресурсы» последующего счета. Этим достигается увязка счетов между собой и образование системы национальных счетов. Рассмотрим наиболее важные счета.

Счет производства является первым в системе счетов. Он отражает производство товаров и услуг.

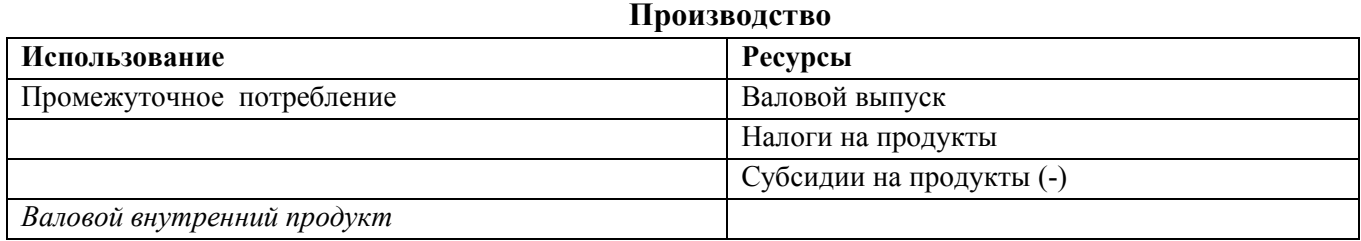

Счет №1

Валовой выпуск (ВВ) – основной показатель объема производства. Определяется как сумма выручки от реализации товаров и услуг. Так как ВВ оценивается в ценах конечного покупателя (текущих ценах), необходимо к ВВ добавить налоги на продукты (НП) и вычесть субсидии на продукты (СП).

Промежуточное потребление (ПП) – стоимость товаров и услуг, которые израсходованы в производстве валового выпуска (без заработной платы). Балансирующая статья счета в целом по стране представляет собой **валовой внутренний продукт**, рассчитанный **производственным методом (1)**:

# **ВВП = ВВ + НП – СП - ПП**

По отдельным секторам или отраслям балансирующая статья в этом счёте представляет собой валовую добавленную стоимость (ВДС):

ВДС = ВВ +НП-СП – ПП

Этот метод расчета позволяет получить ответ на вопрос, где, в какой отрасли, в каком секторе экономики какая часть **ВВП** страны произведена, так как сумма ВДС по всем секторам (отраслям) составляет ВВП страны.

Следующий счет в СНС – счет образования доходов. Он отражает формирование первичных доходов участников производства, т.е. позволяет проанализировать как произведенный ВВП распределяется между факторами производства – наемными работниками (оплата труда), предпринимателями (прибыль) и государством (налоги и социальное страхование).

Счет №2

#### **Образование доходов**

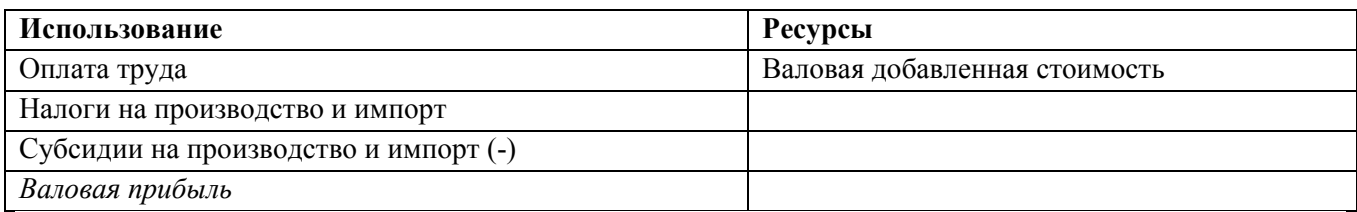

# Счет №2 позволяет определить **ВВП распределительным методом (2)**: **ВВП = оплата труда + налоги + прибыль**

Счет №3 характеризует распределение доходов, полученных от производства, между владельцами собственности и таким образом показывает отличие национального дохода (НД) от национального продукта. Различие может быть обусловлено наличием положительного или отрицательного сальдо доходов от собственности "полученных" и "переданных". У "богатых" стран ВНП больше чем НД, так как они имеют инвестиции в других странах и получают доходы от этой собственности. В "бедных" странах наоборот: они являются заемщиками и передают часть произведенного в стране национального продукта в виде платы за использование чужой собственности другим странам.

Счет №3

| Распределение первичных доходов |  |  |  |
|---------------------------------|--|--|--|
|---------------------------------|--|--|--|

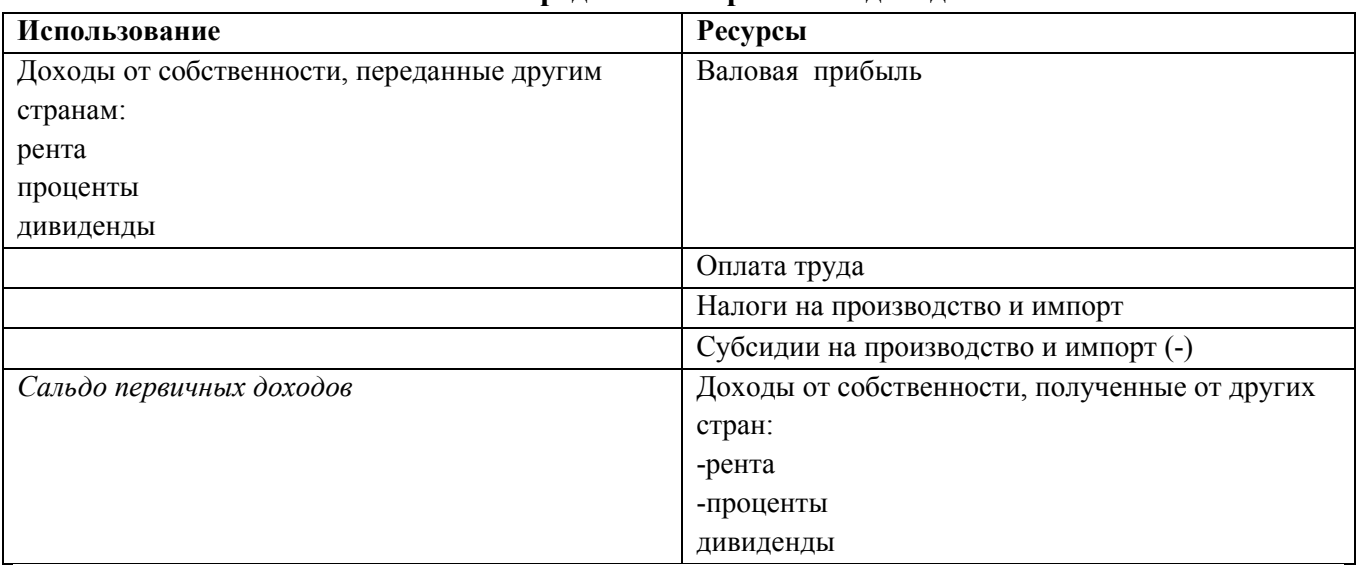

Балансирующая статья счета №3 – сальдо первичных доходов – это **национальный доход страны:**

НД = оплата труда + прибыль + налоги + доходы от собственности полученные - доходы от собственности переданные.

В ресурсах следующего счёта №4 «Перераспределение доходов» отражается национальный доход и полученные текущие трансферты. Трансферт – операция, в результате которой одна хозяйственная единица передает другой единице товары, услуги, активы безвозмездно. Различают трансферты капитальные (т.е. одномоментные, например, передача капитала в ходе приватизации в виде ваучеров) и текущие (регулярные платежи в виде налогов, пенсий, пособий и т.п.). Балансирующая статья счета 4 – валовой располагаемый доход (ВРД), являющийся источником средств, направляемых на потребление и накопление.

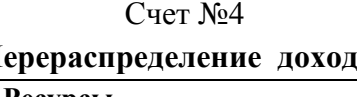

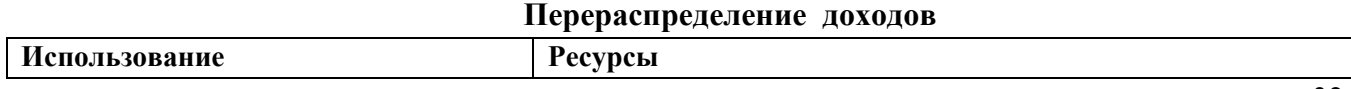

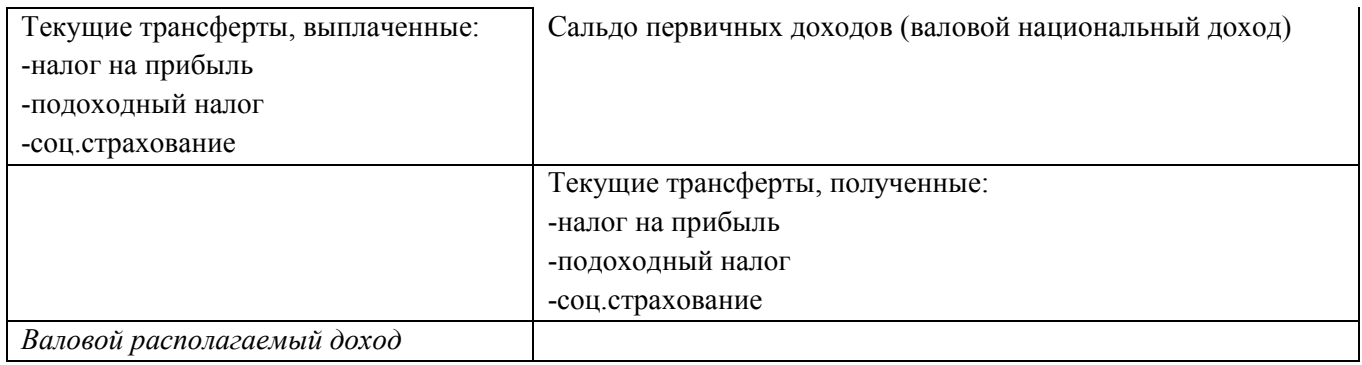

 $BPI = BHI +$ текушие трансферты полученные – текушие трансферты выплаченные.

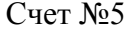

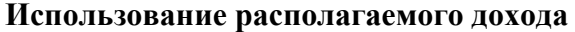

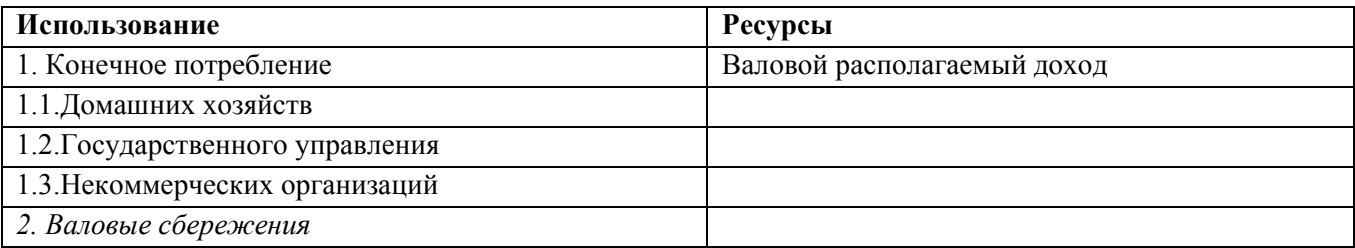

В ресурсах счета 5 отражается национальный располагаемый доход (переносится из предыдущего счета). В "использовании" – расходы на конечное потребление. Конечное потребление – стоимость товаров и услуг, используемых непосредственно для удовлетворения потребностей людей, т.е. потребительские расходы, которые группируются по источникам финансирования: конечное потребление домохозяйств, госучреждений и некоммерческих организаций.

Валовое сбережение определяется как разница между валовым располагаемым доходом и конечным потреблением. **Норма сбережений** определяется отношением валового сбережения к валовому располагаемому доходу:

Норма собережений = 
$$
\frac{BC6}{P\mu}
$$

## Счет №8

# **Операции с капиталом Изменение в активах Изменение в обязательствах и чистой стоимости капитала**  Капитальные трансферты, выплаченные Сбережения Валовое накопление основного капитала Капитальные трансферты, полученные Изменение запаса материальных оборотных средств Приобретение за вычетом выбытия непроизведенных нефинансовых активов – земли, ценностей *Чистое кредитование Чистое заимствование*

В ресурсную часть счета "Операции с капиталом" включаются: сбережения (из предыдущего счета) и капитальные трансферты, которые по секторам включают их передачу из других секторов, а также их поступление из других стран, а по стране в целом – это трансферты, полученные от "остального мира" или переданные ему. В "использование входят

различные типы вложений в активы. Балансирующая статья этого счета может быть как в ресурсной части, так и в части "использование" в зависимости от того, наблюдается недостаток или избыток ресурсов для финансирования капитальных затрат.

Счет "Товаров и услуг" заполняется только для страны в целом, в этом его отличие от предыдущих счетов, которые заполняются как по секторам, так и по стране в целом. (В данном задании следует заполнить все счета только для страны в целом). Счет "Товаров и услуг" характеризует общие ресурсы товаров и услуг по стране в целом, а также направления использования этих ресурсов. В ресурсной части отражаются валовой выпуск, чистые налоги на продукты (т.е. налоги за вычетом субсидий) и импорт товаров и услуг. В "Использовании" отражаются промежуточное потребление, конечное потребление, валовое накопление и экспорт товаров и услуг. Этот счет не имеет остатка или балансирующей позиции, поэтому для сводимости данных может быть использована позиция "статистическое расхождение".

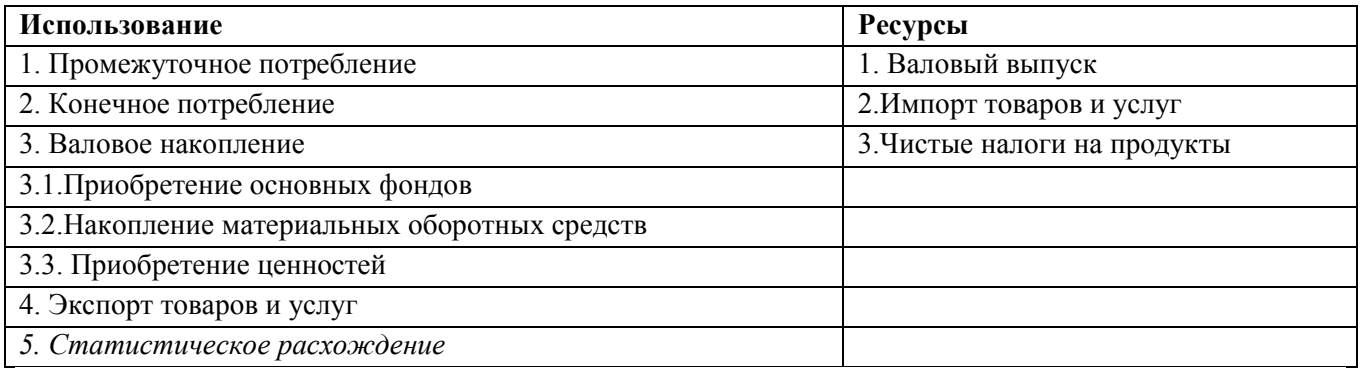

Счет «**Товаров и услуг**»

На основании счета "Товаров и услуг" можно определить ВВП **методом конечного использования (3)**:

**ВВП = Конечное потребление + Валовое накопление + Экспорт –Импорт + Статистическое расхождение** 

Валовой выпуск, промежуточное потребление и чистые налоги переносятся в этот счет из счета производства, конечное потребление – из счета использования доходов, валовое накопление основных средств и изменение запасов материальных оборотных средств – из счета капитальных затрат.

Результаты расчётов валового внутреннего продукта тремя методами должны дать одинаковый результат.